Волинський національний університет імені Лесі Українки Навчально-науковий фізико-технологічний інститут

> **Кафедра експериментальної фізики, інформаційних та освітніх технологій**

**Андрій Кевшин, Сергій Федосов, Володимир Галян** 

# **ФІЗИКА**

# **Методичні рекомендації до лабораторних робіт**

Луцьк 2020

Рекомендовано до друку науково-методичною радою Волинського національного університету імені Лесі Українки

(протокол  $\mathbb{N}_2$  від 2020 р.).

**Рецензенти**: *Захарчук Д. А.* – канд. фіз.-мат. наук, доцент, кафедра фундаментальних наук, Луцький НТУ;

*Сахнюк В. Є.* – канд. фіз.-мат. наук, доцент, кафедра теоретичної та комп'ютерної фізики імені А. В. Свідзинського, ВНУ імені Лесі Українки.

**К 33** Кевшин А. Г., Федосов С. А, Галян В. В. **Фізика** : метод. рек. до лаб. роб. Луцьк, 2020. 63 с.

Методичні рекомендації до лабораторних робіт з «Фізики» – складова комплексу робочих матеріалів написаних на українській мові, створених для забезпечення якісної практичної підготовки фахівців галузей знань 01 Освіта/Педагогіка, 10 Природничі науки, галузей знань технічних наук. Методичні рекомендації до виконання лабораторних робіт охоплюють усі розділи курсу «Фізика». Видання містить набір матеріалів необхідних для організації повноцінної аудиторної та самостійної роботи студентів, базовим для подальшого поглибленого вивчення навчальних дисциплін фізикотехнічної підготовки та спецкурсів спеціальності і рекомендовано використовувати після засвоєння або паралельного вивчення матеріалу навчальної дисципліни «Вища математика».

Навчально-методичне видання відповідає чинним навчальним програм підготовки й рекомендовано студентам спеціальностей 014.05 Середня освіта (Біологія та здоров'я людини), 014.15 Середня освіта (Природничі науки), 091 Біологія, 125 Кібербезпека, 193 Геодезія та землеустрій, спеціальностей галузей технічних наук.

> **УДК 539.2** © Кевшин А. Г. та ін., 2020 © Вежа–Друк, 2020

# **ЗМІСТ**

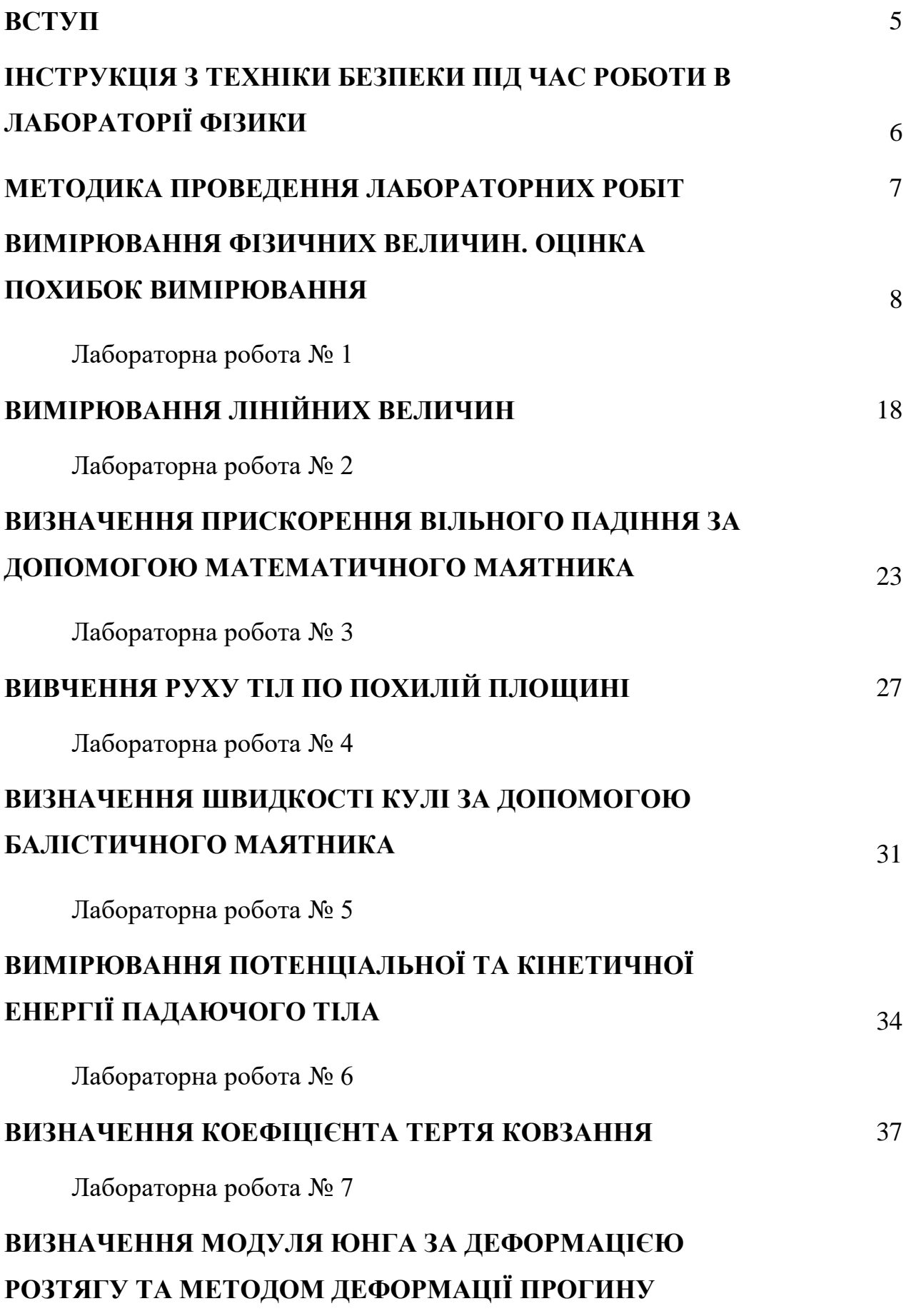

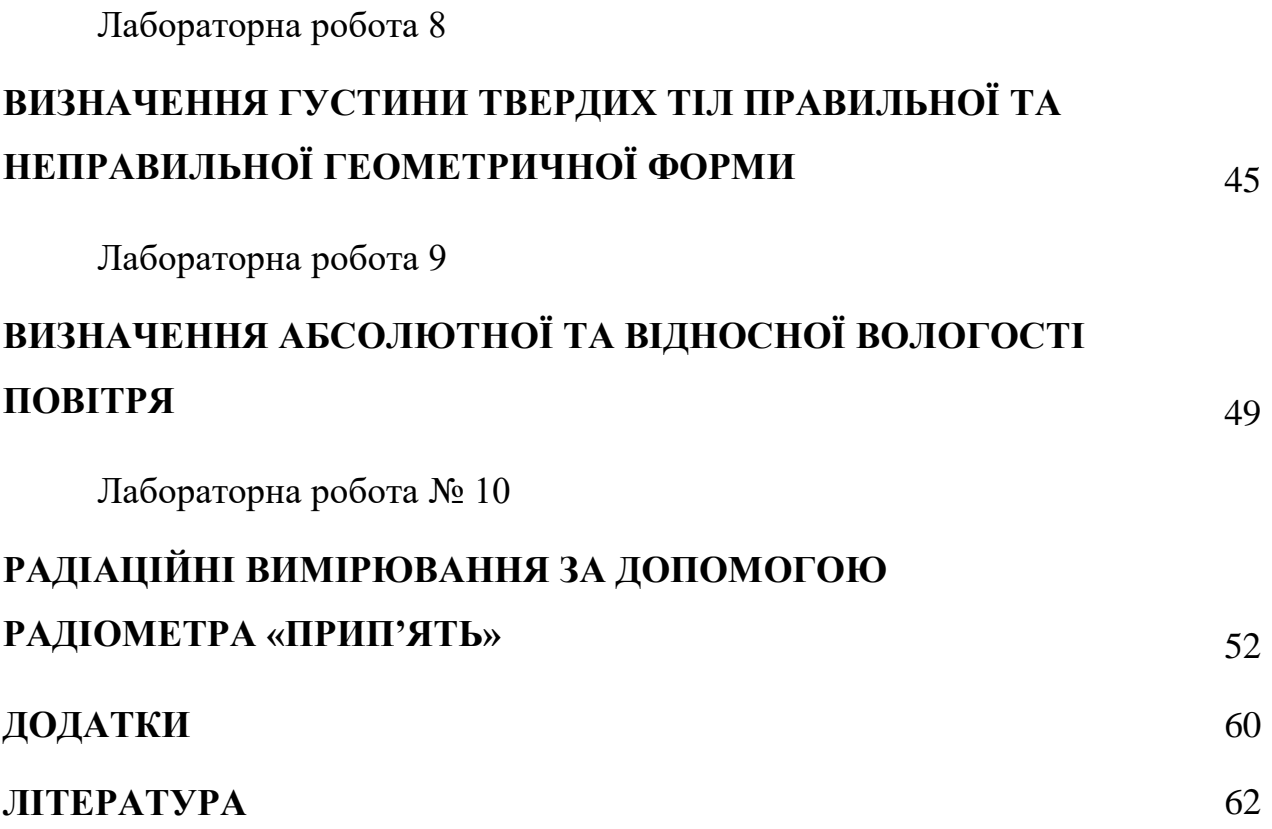

40

#### **ВСТУП**

У запропонованих методичних рекомендаціях описані лабораторні роботи з фізики, які виконують студенти Волинського національного університету імені Лесі Українки. Мета даного видання полягає в тому, щоб навчити студента самостійно користуватися основними вимірювальними приладами, познайомити з методами вимірювань різних фізичних величин, які використовуються при вивченні «Фізики».

Опис робіт починається з теоретичних відомостей. Вони складені так, щоб студенти, які уже прослухали матеріал на лекціях, і ті, котрі тільки починають вивчення цього розділу фізики мали чітке уявлення про сутність фізичних явищ, що вивчаються, і метод вимірювань, який застосовується в лабораторній роботі.

Після теоретичних відомостей наводяться завдання, які регламентують послідовність виконання роботи студентів при проведенні вимірювань. У подальшому наводяться методичні вказівки щодо особливостей обчислення похибок вимірювань. У кінці кожної роботи містяться контрольні запитання.

# **ІНСТРУКЦІЯ З ТЕХНІКИ БЕЗПЕКИ ПІД ЧАС РОБОТИ В ЛАБОРАТОРІЇ ФІЗИКИ**

1. Будьте уважні та дисципліновані, точно виконуйте вказівки викладача.

2. Не починайте виконувати роботу без дозволу викладача.

3. Розміщуйте прилади, матеріали, обладнання на своєму робочому місці так, щоб запобігти їх падінню або перекиданню.

4. Перед виконанням роботи необхідно уважно вивчити її зміст і виконання.

5. Під час проведення дослідів не допускайте граничних навантажень вимірювальних приладів.

6. Стежте за справністю всіх кріплень у приладах і пристроях. Не доторкайтесь до обертових частин машин і не нахиляйтесь над ними.

7. Для складання експериментальних установок користуйтесь проводами з міцною ізоляцією та без видимих пошкоджень.

8. Забороняється користуватися провідниками зі спрацьованою ізоляцією і вимикачами відкритого типу.

9. Джерела струму в електричне коло вмикайте в останню чергу. Коло вмикайте тільки після перевірки і дозволу викладача. Наявність напруги в колі перевіряйте тільки приладами або показниками напруги.

10. Не доторкайтесь до елементів кола, що не мають ізоляції і перебувають під напругою. Не замінюйте запобіжники до вимикання джерела електроживлення.

11. Стежте за тим, щоб під час роботи випадково не доторкнутися до обертових частин лабораторних устаткувань.

12. Користуйтеся інструментом з ізолюючими ручками.

13. Після закінчення роботи від'єднайте джерело електроживлення, потім розберіть електричне коло.

14. Не залишайте робоче місця без дозволу викладача.

15. Виявивши несправність в електричних пристроях, що перебувають під напругою, негайно повідомте викладача.

# **МЕТОДИКА ПРОВЕДЕННЯ ЛАБОРАТОРНИХ РОБІТ**

Виконання лабораторної роботи складається з трьох етапів: самостійної підготовки до виконання, саме виконання роботи та захисту.

1) Підготовка до виконання роботи (виконується студентом самостійно до початку лабораторного заняття) і включає такі елементи:

– самостійне опрацювання теоретичної частини лабораторної роботи;

– опрацювання порядку виконання роботи та методики обробки результатів;

– підготовка таблиць для занесення результатів вимірювань;

2) Виконання роботи включає такі елементи:

– отримання допуску (студент має знати відповіді на контрольні питання, мету роботи, описати обладнання, порядок виконання роботи та обробки результатів вимірювань);

– виконання відповідних вимірювань на лабораторній установці;

– надання результатів вимірювань викладачу для перевірки;

– обробка результатів вимірювань (розрахунок відповідних фізичних величин за експериментальними результатами, побудова графіків, розрахунок похибок тощо);

– оформлення звіту.

3) Захист роботи включає такі елементи:

– студент повинен знати сутність методу вимірювань, що використовується у роботі;

– студент повинен знати фізичні закони, на яких ґрунтується метод вимірювання, використаний у роботі;

– студент повинен знати основні функціональні елементи та принцип дії лабораторної установки, що використовувалась у відповідній лабораторній роботі;

– студент повинен вміти безпосередньо вимірювати фізичні величини з використанням лабораторної установки, розраховувати значення фізичних величин за допомогою законів, що описують досліджуване фізичне явище, будувати графіки залежностей фізичних величин, аналізувати отримані залежності, проводити статистичну обробку результатів.

#### **ВИМІРЮВАННЯ ФІЗИЧНИХ ВЕЛИЧИН. ОЦІНКА ПОХИБОК ВИМІРЮВАННЯ**

Експериментальна фізика займається вимірюванням фізичних величин і з'ясуванням взаємозалежностей та співвідношень між ними. Тому головним моментом фізичного дослідження є акт вимірювання. Виміряти фізичну величину означає порівняти її з однорідною їй фізичною величиною, прийнятою за одиницю. Наприклад, довжину тіла порівнюють з метром, масу – з кілограмом, тривалість процесу – з секундою тощо.

Вимірювання фізичних величин поділяють на прямі і непрямі (посередні).

*Прямими* називають вимірювання, результат яких може бути отриманий безпосередньо з експерименту. Прикладом такого вимірювання є знаходження довжини за допомогою лінійки.

*Непрямими* називаються вимірювання, під час яких шукане значення величини знаходять на підставі відомої залежності між цією величиною та величинами, що піддаються прямим вимірюванням. Наприклад, густина тіл циліндричної форми визначається за формулою

$$
\rho = \frac{4m}{\pi d^2 h},\tag{1}
$$

де *m*, *d*, і *h* знаходять за результатами прямих вимірювань.

Якість вимірювань визначена їхньою точністю. У разі прямих вимірювань точність дослідів визначають з аналізу точності методу і приладів, а також із повторюваності результатів вимірювань. Точність непрямих (посередніх) вимірювань залежить від надійності даних, які використовують для розрахунку, та від структури формул, які пов'язують ці дані з шуканою величиною.

Під час вимірювань неминуче виникають похибки вимірювань, причиною яких є недосконалість вимірювальних приладів та методів вимірювань, вплив умов вимірювань, індивідуальні властивості спостерігача та інші випадкові причини. Через це вимірювання виконується з деякою похибкою, а отже, кожний результат вимірювання не можна наводити просто у вигляді одного числа. Обов'язково необхідно також з'ясовувати, якою є при цьому похибка вимірювань. *Розрізняють абсолютні та відносні похибки вимірювань*.

*Абсолютною похибкою вимірювання*  $\Delta x$ називають відхилення результату вимірювання *x* від справжнього значення *X* :

$$
\Delta x = x - X \tag{2}
$$

Далі буде показано, яким чином ми будемо визначати справжнє значення фізичної величини *<sup>X</sup>* .

Якість вимірювання характеризують відносною похибкою. *Відносною похибкою* називають відношення абсолютної похибки вимірювання *<sup>x</sup>* до справжнього значення величини *X* :

$$
\varepsilon = \frac{\Delta x}{X}.\tag{3}
$$

Часто відносну похибку виражають у відсотках:

$$
\varepsilon = \frac{\Delta x}{X} 100 \, \%
$$
 (4)

Чим меншою є відносна похибка, тим більш точним є вимірювання фізичної величини. Наприклад, вимірювання діаметра вала діаметром 50 мм з абсолютною похибкою 1 мм вважається дуже неточним  $(\varepsilon = 2\%)$ . Проте вимірювання відстані до Місяця з абсолютною похибкою приблизно 1 км можна вважати достатньо точним (  $\varepsilon = 3 \cdot 10^{-4}$  % ).

За типом причини похибки поділяють на три види: систематичні, випадкові та грубі.

*Систематичні похибки* виникають унаслідок несправності вимірювального приладу або помилки в методиці вимірювання. Їх можна позбутися, якщо усунути причину виникнення. Джерелами систематичних похибок можуть бути три компоненти вимірювання: метод вимірювання, прилади вимірювання та неправильні дії експериментатора. Систематичні похибки небезпечні саме тому, що здебільшого експериментатор не знає про їх існування.

*Випадкові похибки* виникають внаслідок різних причин, які неможливо усунути повністю: недосконалість приладу, недосконалість методу вимірювання, органів зору людини і т.п. Випадкові похибки необхідно звести до мінімуму і врахувати після завершення вимірювань фізичної величини.

*Груба похибка (або промах) –* це похибка, що істотно перевищує похибку, очікувану за даних умов вимірювань. Промахи обумовлені недбалістю під час проведення експерименту. Вони спричиняються неправильним відліком за шкалою вимірювального приладу, неправильним записом окремого результату, неправильним застосуванням приладу або його несправністю під час одного зі спостережень, короткочасною різкою зміною умов спостереження тощо. Вимірювання з промахами повинні відкидатись, їх не враховують у розрахунках.

#### **Обчислення похибок у випадку прямих вимірювань.**

Під час прямого вимірювання можливі два випадки: 1) повторні вимірювання дають різні, але близькі результати; 2) повторні вимірювання дають один і той же результат або умови досліду не дають змоги виконати повторні вимірювання. В другому випадку похибкою вимірювання треба вважати похибку приладу.

Нехай у першому випадку вимірювання фізичної величини *x* дало числа *x1*, *x2*, …, *xn*. Зазначимо, що число n рекомендують брати непарним. У найпростішому випадку n=3. Як з'ясовано у теорії ймовірностей середнє арифметичне дорівнює найбільш імовірному значенню, а отже, і справжньому значенню виміряної величини:

$$
\langle x \rangle = \frac{1}{N} \big( x_1 + x_2 + \dots + x_N \big) = \frac{1}{N} \sum_{i=1}^N x_i \,. \tag{5}
$$

Різницю між окремим результатом спостереження і середнім арифметичним значенням називають випадковим відхиленням результату спостереження від середнього арифметичного.

Різниця між результатом даного вимірювання  $(x_i)$  і середнім арифметичним значення серії таких вимірювань називають абсолютною похибкою окремого вимірювання  $(\Delta x_i)$ . Враховуючи вище сказане, формулу (2) можна записати в наступному вигляді:

$$
\Delta x_i = x_i - \langle x \rangle. \tag{6}
$$

Похибку окремого вимірювання оцінюють також середньою квадратичною похибкою

$$
S_{cep,N} = \sqrt{\left(\frac{1}{N(N-1)}\sum_{i=1}^{N} (x_i - \langle x \rangle)^2\right)}.
$$
 (7)

Квадрат середньої квадратичної похибки, що характеризує розсіювання вимірюваних величин отримав назву дисперсії вимірювань 2 *Sñåð*.*<sup>N</sup> .* Дисперсія показує, наскільки широко розкидані значення окремих вимірювань відносно середнього значення.

Для оцінки істинного значення *х* вимірюваної величини необхідно знати її середнє значення  $\langle x \rangle$  і величину інтервалу довіри  $\langle x \rangle$   $\pm \Delta x$ , у якому із заданою імовірністю (надійністю)  $\alpha$  знаходиться істинне значення  $x$ . Кількість вимірювань під час виконання лабораторної роботи обмежена і рідко перевищує 10, а найчастіше виконують лише 5 вимірювань. При невеликій кількості вимірювань довірча імовірність неминуче повинна зменшуватися, або якщо довірчу ймовірність задано, то довірчий інтервал буде збільшуватися. Як знайти цей інтервал? Теорія ймовірностей розв'язує і цю складну задачу.

 $(x_1 + x_2 + ... + x_N) = \frac{1}{N} \sum_{i=1}^{N}$ <br>
результатом спосте<br>
ивають випадковим ві<br>
рифметичного.<br>
м даного вимірювань н<br>
таких вимірювань н<br>
ня  $(\Delta x_i)$ . Враховуючи и<br>
у вигляді:<br>  $\Delta x_i = x_i - \langle x \rangle$ .<br>
мірювання оцінююти<br>
мирювання Задача зміни ширини довірчого інтервалу для результату серії вимірювань залежно від кількості вимірювань була розв'язана у 1908 році англійським математиком Госсетом, який публікував свої праці під псевдонімом Стьюдента. Госсет отримав функцію розподілу для коефіцієнта  $t_{\alpha}(N)$ , на який потрібно помножити середньоквадратичну похибку середнього арифметичного, щоб при обраній довірчій імовірності дістати значення довірчого інтервалу. Цей коефіцієнт називається *коефіцієнтом*  Стьюдента. Коефіцієнт Стьюдента  $t_{\alpha}(N)$  залежить як від кількості вимірювань  $N$ , так і від довірчої імовірності  $\alpha$ . У таблиці 1 додатку наведено значення коефіцієнтів Стьюдента для різної кількості вимірювань та для різних значень довірчої імовірності.

Користуватися таблицею 1 потрібно так. Обчисливши середньоквадратичну похибку середнього значення ( *<sup>S</sup>cep*,*<sup>N</sup>* ), потрібно задатися довірчою імовірністю  $\alpha$  та за таблицею 1 для відповідної кількості вимірювань *<sup>N</sup>* знайти коефіцієнт Стьюдента. Далі знаходимо випадкову похибку результату прямих вимірювань, яка дорівнює півширині довірчого інтервалу

$$
\Delta x_{\hat{a}\hat{e}i} = t_{\alpha}(N) \cdot S_{\tilde{n}\hat{e}\delta,N} = t_{\alpha}(N) \cdot \sqrt{\frac{1}{N(N-1)} \sum_{i=1}^{N} (x_i - \langle x \rangle)^2} \ . \tag{8}
$$

Кінцевий результат вимірювань, що проводились, записують у формі  $x = \langle x \rangle \pm \Delta x_{\text{air}}$  . (9)

Під час будь-яких вимірювань можуть одночасно з'являтися як випадкові, так і систематичні похибки. Постає питання про те, якою ж похибкою характеризувати в цьому випадку результати вимірювань. Зрозуміло, що обидві похибки визначають ширину інтервалу, в який потрапляє справжнє значення вимірюваної величини. Нагадаємо, що випадкову похибку завжди можна оцінити за результатами серії вимірювань, до того ж значення похибки зменшується зі збільшенням кількості вимірювань *<sup>N</sup>* .

Величина систематичної похибки, як правило, невідома. Відомо лише те, що вона не може перевищувати похибку приладу  $\Delta x_{i\partial}$ (або інструментальну похибку), якщо усунені інші джерела систематичної похибки. У цьому випадку можна взяти за систематичну похибку приладу  $\Delta x_{i\delta}$ . При певних вимірюваннях похибка приладу може бути як меншою випадкової похибки, так і більшою. Розглянемо можливі випадки.

1. *Похибка приладу набагато більша від випадкової* (у п'ять разів і більше). У цьому випадку вплив випадкової похибки є незначним і довірчий інтервал визначається інструментальною похибкою.

2. *Випадкова похибка набагато більша від похибки приладу*. У цьому випадку потрібно врахувати, що випадкова похибка залежить від кількості вимірювань. Можна повторювати вимірювання доти, доки випадкова похибка не стане меншою за похибку приладу. Тоді остання знову буде визначальною. На жаль, виконати достатньо велику кількість дослідів не завжди можливо.

3. *Випадкова похибка приблизно дорівнює похибці приладу*. У цьому випадку загальну похибку будемо розраховувати за правилом додавання випадкових похибок

$$
\Delta x = \sqrt{\Delta x_{\hat{a}\hat{e}i}^2 + \Delta \tilde{\sigma}_{i\hat{\sigma}}^2} \,,\tag{10}
$$

де  $\Delta x_{\hat{a}\hat{e}i}$  – випадкова похибка середнього значення;  $\Delta x_{\hat{i}\hat{\partial}}$  – похибка приладу. Кінцевий результат серії прямих вимірювань записується так:

$$
x = \langle x \rangle \pm \Delta x. \tag{11}
$$

Для простих приладів – лінійки, штангенциркуля, мікрометра похибка приладу дорівнює половині ціни найменшої поділки, для приладів, у яких стрілка переміщується "стрибками" (секундомір, годинник) або з цифровим відліком похибка приладу дорівнює ціні поділки. Інструментальні похибки деяких вимірювальних приладів подані в таблиці 2 додатку.

Похибка більш складних приладів визначається класом точності. Прилади за класом точності поділяють на 8 класів: 0,05; 0,1; 0,2; 0,5; 1,0; 1,5; 2,5 і 4,0. Позначення класу точності приладу записується на його шкалі у вигляді відповідних цифр (не замкнених у коло). Клас точності визначає найбільшу допустиму основну приведену похибку у робочій частині шкали, яка виражається числом, рівним максимальній допустимій зведеній похибці у відсотках. Наприклад, при класі точності 1,0 основна зведена похибка вимірювань може знаходитися у межах  $\pm (0.5 \div 1.0)$  %.

Загальна формула для розрахунку абсолютної похибки має вигляд

$$
\Delta x_{i\partial} = \frac{\gamma_{c\hat{\alpha}} x_i}{100 \, \%},\tag{12}
$$

де  $\Delta x_{i\delta}$  – абсолютна похибка вимірювання приладом;  $x_i$  – найбільше значення фізичної величини, що може вимірюватись цим приладом,  $\gamma_{\phantom{c} \hat{c}\hat{a}} \,$  – клас точності приладу.

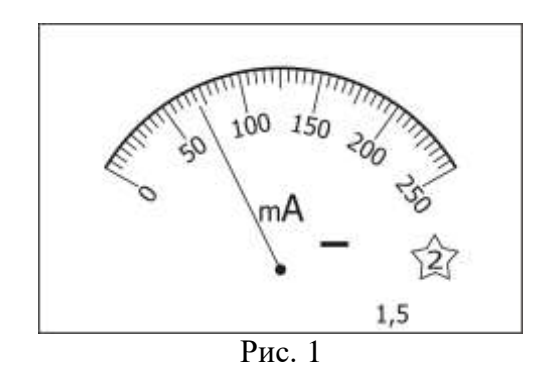

Так, для амперметра (рис. 1) зі зведеною похибкою 1,5 ( $\gamma_{\hat{c}\hat{a}}$ =1,5) та діапазоном шкали у 250 мА ( *м x* =250 мА), неважко знайти абсолютну похибку приладу 100  $1, 5 \cdot 250$ 100  $=\frac{1,3}{ }$  $\Delta x_{\vec{i}\delta} = \frac{\gamma_{\vec{c}\hat{a}} \cdot x_{\vec{i}}}{100}$ *x*  $x_{\alpha} = \frac{\gamma_{c\hat{a}} \cdot x_i}{\gamma_{c\hat{a}} \cdot x_{\hat{b}}} = \frac{1.5 \cdot 250}{\gamma_{c\hat{a}} \cdot x_{\hat{c}}}$  MA=3,75 MA.

Підсумовуючи вище сказане, можна записати наступний алгоритм оцінювання похибок прямих вимірювань.

*Порядок обчислення випадкових похибок при прямих вимірюваннях*

1. Як найбільш близьке до справжнього значення величини, що вимірюється, варто взяти середнє арифметичне значення всіх вимірювань:

$$
\langle x \rangle = \frac{1}{N} (x_1 + x_2 + \ldots + x_N) = \frac{1}{N} \sum_{i=1}^{N} x_i.
$$

2. Обчислити середньоквадратичне відхилення середнього значення:

$$
S_{\tilde{n}e\tilde{\sigma},N} = \sqrt{\left(\frac{1}{N(N-1)}\sum_{i=1}^{N}(x_i - \langle x \rangle)^2\right)} = \sqrt{\left(\frac{1}{N(N-1)}\sum_{i=1}^{N}(\Delta x_i)^2\right)},
$$

де  $\Delta x_i = x_i - \langle x \rangle$  є випадковими відхиленнями окремих результатів вимірювань від середнього значення.

3. Задати бажану довірчу імовірність (відповідно до існуючих стандартів не менш за 0,95)  $\alpha \ge 0.95$ . За заданою довірчою імовірністю α та кількістю спостережень *n* знайти у таблиці коефіцієнт Студента  $t_\alpha(N).$ 

4. Обчислити випадкову похибку:

$$
\Delta x_{\hat{a}\hat{e}i} = t_{\alpha}(N) \cdot S_{\tilde{n}e\delta, N}.
$$

- 5. Обчислити інструментальну похибку.
- 6. Загальна абсолютна похибка визначається за формулою:

$$
\Delta x = \sqrt{\Delta x_{\hat{a}\hat{e}i}^2 + \Delta \tilde{\sigma}_{i\partial}^2}
$$

7. Остаточний результат серії вимірювань записуємо у вигляді:

$$
x =  \pm \Delta x
$$

8. Визначаємо відносну похибку вимірювань:

$$
\varepsilon = \frac{\Delta x}{\langle x \rangle} 100 \, \%
$$

*Приклад.*

За допомогою вольтметру зроблено 10 вимірів напруги *U* в електричному колі. Вольтметр, клас точності якого  $\gamma_{\text{c}\hat{a}} = 2.5$ , має максимальне значення  $U_{\text{max}} = 200 \text{ B}$ . Результати вимірювань представлено у таблиці. Необхідно обробити результати вимірювань, забезпечивши 95 % надійність оцінки напруги.

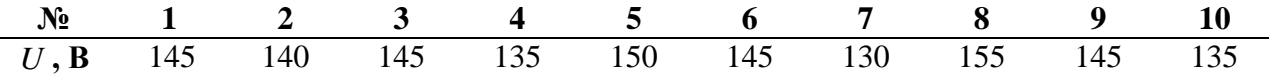

1. Обчислюємо середнє арифметичне значення:

$$
\langle U \rangle = \frac{\sum_{i=1}^{n} U_i}{n} = \frac{145 + 140 + 145 + 135 + 150 + 145 + 130 + 155 + 145 + 135}{10} = 142,50 \text{ B}.
$$

2. Обчислюємо середньоквадратичне відхилення середнього значення:

$$
S_{\tilde{n}e\tilde{\sigma},N} = \sqrt{\left(\frac{1}{N(N-1)}\sum_{i=1}^{N} (x_i - \langle x \rangle)^2\right)}
$$
  
=  $\sqrt{\frac{1}{10 \cdot 9} \left[(145 - 142.5)^2 + ... + (135 - 142.5)^2\right]} = 2.39 \text{ B.}$ 

3. Для заданої довірчої ймовірності  $\alpha = 0.95$  і кількості вимірів  $n = 10$ знаходимо коефіцієнт довіри (коефіцієнт Стьюдента, таблиця 1) *t* (*N*) 2,3.

4. Обчислюємо випадкову похибку:  $\Delta U_{\hat{a}\hat{e}i} = t_{\alpha}(N) \cdot S_{\hat{n}\hat{e}\delta,N} = 2.3 \cdot 2.39 = 5.50$  B.

5. Обчислюємо інструментальну похибку:

$$
\Delta x_{i\partial} = \frac{\gamma_{c\hat{a}} \cdot U_i}{100} = \frac{2,5 \cdot 200}{100} = 5 \text{ B.}
$$
  
6. O6-чich~~o-  
to-  

$$
\Delta U = \sqrt{\Delta U_{\hat{a}\hat{b}i}^2 + \Delta U_{i\hat{b}}^2} = \sqrt{5,50^2 + 5,00^2} = 7,43 \text{ B.}
$$~~

7. Остаточний результат серії вимірювань записуємо у вигляді:  $U = < U > \pm \Delta U = (142,50 \pm 7,43)$  B.

8. Визначаємо відносну похибку вимірювань:

$$
\varepsilon = \frac{\Delta U}{\langle U \rangle} 100\% = \frac{7,43}{142,50} 100\% = 5,21\%.
$$

#### **Обчислення похибок у випадку непрямих вимірювань.**

На практиці (здебільшого) фізичну величину не вдається виміряти прямим способом. У такому разі використовують співвідношення, за допомогою якого цю величину можна обчислити через значення інших фізичних величин, які можна виміряти прямим способом.

Для визначення відносної похибки у випадку непрямих вимірів необхідно зробити наступне:

- 1) взяти натуральних логарифм від обох частин робочої формули;
- 2) отримане логарифмічне рівняння продиференціювати;

3) усі диференціали в отриманому рівнянні замінити на абсолютні похибки  $dx \rightarrow \Delta x$ , а мінуси, що з'явилися після операцій логарифмування та диференціювання замінити на плюси, тобто "-"->"+". Остання операція забезпечує максимальну (граничну) похибку кінцевого результату.

Проілюструємо правила знаходження абсолютної та відносної похибок при непрямих вимірюваннях на прикладі визначення густини  $\rho$  тіла циліндричної форми. В даному випадку робочою формулою є

$$
\rho = \frac{m}{V} = \frac{m}{\pi r^2 h},\tag{13}
$$

де *<sup>m</sup>* – маса циліндра, *<sup>r</sup>* – радіус, *h* – висота.

Для знаходження відносної похибки  $\rho$  $\delta \rho = \frac{\Delta \rho}{\rho}$  $=\frac{\Delta\rho}{\omega}$  спочатку прологарифмуємо вираз (13):

$$
\ln \rho = \ln m - \ln \pi - 2\ln r - \ln h.
$$

Диференціюючи останню рівність, одержимо:

$$
\frac{d\rho}{\rho} = \frac{dm}{m} - 2\frac{dr}{r} - \frac{dh}{h}.
$$

Замінюючи мінуси, що з'явилися в процесі логарифмування та диференціювання на плюси, а знак диференціала d на  $\Delta$ , одержимо кінцевий вираз:

$$
\delta \rho = \frac{\Delta \rho}{\rho} = \pm \left( \frac{\Delta m}{m} + 2 \frac{\Delta r}{r} + \frac{\Delta h}{h} \right) 100 \text{ %}.
$$

Звідси находимо абсолютну похибку

$$
\Delta \rho = \delta \rho \cdot \rho.
$$

В останніх рівняннях , *m, r, h* є середніми значеннями величин, а ∆*m*, ∆*r*, ∆*h* – абсолютні похибки прямих вимірювань величин, або ж похибки вимірювальних приладів. Запис кінцевого результату подається у вигляді

$$
\rho = (<\rho > \pm \Delta \rho).
$$

У таблиці 2 додатку подані формули для знаходження абсолютної та відносної похибок при непрямих вимірюваннях деяких математичних функцій.

#### **Правила округлення чисел та запис результатів досліду.**

 $\rho = (<\rho > \pm \Delta \rho)$ .<br>
дані формули дл<br>
рямих вимірюв<br>
сел та запис ре:<br>
сел та запис ре:<br>
сел та запис ре:<br>
сел та запис ре:<br>
сел та запис ре:<br>
сел та запис ре:<br>
и знаків. Однак<br>
ислом значущих<br>
більше, ніж із *і*<br>
я не має Розраховуючи значення систематичної, випадкової і сумарної похибок, особливо при використанні електронного калькулятора, зазвичай одержують ці значення з великим числом знаків. Однак вхідні дані для розрахунків завжди вказуються з певним числом значущих цифр. Клас точності приладу на його шкалі вказується не більше, ніж із двома значущими цифрами, а середнє квадратичне відхилення не має сенсу записувати з більш ніж двома значущими цифрами, оскільки точність цієї оцінки при 10 вимірюваннях не вища за 30 %. Оскільки точність визначення фізичної величини визначається вимірюванням, а не розрахунками, то округлення числового значення результату вимірювання виконується до цифри того ж порядку, що і значення похибки. Наприклад, розрахунки дають наступні значення:  $\langle x \rangle = 2,8674523008056$ ,  $\Delta x = 0,000706890$ . З'ясуємо скільки цифр потрібно записувати у числі цих величин?

*Кількість цифр у похибці вимірювань <sup>x</sup>*

Прийнято, що у записі похибки вимірювань *x* її округлюють до однієї значущої цифри, коли ця цифра більша 2. Коли ж ця цифра дорівнює 1 або 2, то округлення виконують до двох значущих цифр.

*Значущими* називають усі цифри в десятковому поданні числа, крім нулів, що записані на початку числа. Наприклад, у числі  $\Delta x = 0,000706890$ шість значущих цифр: 7, 0, 6, 8, 9, 0. Після округлення похибки отримуємо  $\Delta x = 0,0007$ .

*Правило округлення*: щоб округлити число до *n* значущих цифр, відкидають усі його цифри, що розміщені праворуч від *n*-ї значущої цифри або, якщо це потрібно для збереження розрядів, заміняють їх нулями. При цьому:

а) якщо 1-ша з відкинутих цифр менше 5, то десяткові знаки, що залишилися, зберігають без зміни;

б) якщо 1-ша з відкинутих цифр більше 5, то до останньої цифри, що залишилася, додається одиниця;

в) якщо 1-ша з відкинутих цифр дорівнює 5 і серед інших відкинутих цифр є ненульові, то остання цифра, що залишилася, збільшується на одиницю;

г) якщо перша з відкинутих цифр дорівнює 5, а всі інші відкинуті цифри – нулі, то остання цифра, що залишилася, зберігається незмінною, якщо вона парна, і збільшується на одиницю, якщо вона непарна.

*Кількість цифр у середньому значенні x*

Прийнято, що число середнього значення величини *x* округлюють так, що останніми праворуч залишались цифри тих розрядів, які збереглися в похибці після її округлення.

Виходячи з того, що після округлення похибка має значення *x* 0,0007, то середнє значення округлюємо до 4-ї цифри після коми включно, тобто  $\langle x \rangle = 2,8675$ . Таким чином, величина  $\hat{x}$  повинна бути записана як *x* 2,8675±0,0007.

Зрозуміло, що результат вимірювань потрібно округлювати. Проте будь-яке округлення додає систематичну похибку. Якщо ми будемо округлювати результати проміжних обчислень, то ця систематична похибка буде накопичуватися. Тому потрібно використати правило: *всі проміжні обчислення повинні мати на одну значущу цифру більше, ніж результати, отримані під час вимірювань.* Це правило стосується як оброблення результатів прямих вимірювань, так і особливо непрямих вимірювань, оскільки тут кількість проміжних обчислень буває набагато більшою.

# **Правила побудови графіків.**

1. Графік необхідно будувати тільки на папері, що має координатну сітку, наприклад, на міліметровому папері. Графіки будують олівцем. Також для побудови графіків можна використовувати відповідні комп'ютерні програми.

2. Вздовж горизонтальної осі графіка відкладаються значення незалежної змінної, вздовж вертикальної – значення функції цієї змінної. Для вибору масштабу вздовж кожної осі спочатку необхідно визначити діапазон зміни значень вимірюваних величин. При цьому діапазон зміни значень потрібно вибрати так, щоб значення експериментальних точок максимально заповнювали вибрані інтервали кожної осі. На кожній осі графіка через однакові інтервали наносяться масштабні мітки. Біля координатних осей вказують символи (позначення) величин і, через кому, одиниці їх вимірювань.

3. Після того як проставлені масштабні мітки й зазначені позначення осей з одиницями вимірювань, на графік наносяться експериментальні точки. При цьому числові значення величин, що відповідають експериментальним точкам, на осях не проставляються. Бажано, щоб інтервали між експериментальними точками, які відкладаються вздовж осі абсцис, були приблизно однаковими.

4. Крім самих експериментальних точок, на графіках біля кожної точки зазначається довірчий інтервал, який відповідає цьому вимірюванню. Це виконується за допомогою горизонтальних і вертикальних рисок, що перетинають експериментальні точки (рис. 2). Довжина кожної риски дорівнює подвоєній похибці вимірювання відповідної величини. Якщо експериментальна точка отримана однократним вимірюванням, то похибка відповідної величини визначається похибкою приладу. Якщо ж експериментальна точка отримана в результаті багаторазових вимірів, то похибка відповідної величини визначається шляхом статистичного оброблення.

5. Якщо довірчі інтервали є дуже малими в обраному масштабі осей координат, експериментальні точки на графіку проставляються у вигляді маленьких кружечків (трикутників і т.д.) із центром у точках, що відповідають експериментальним даним.

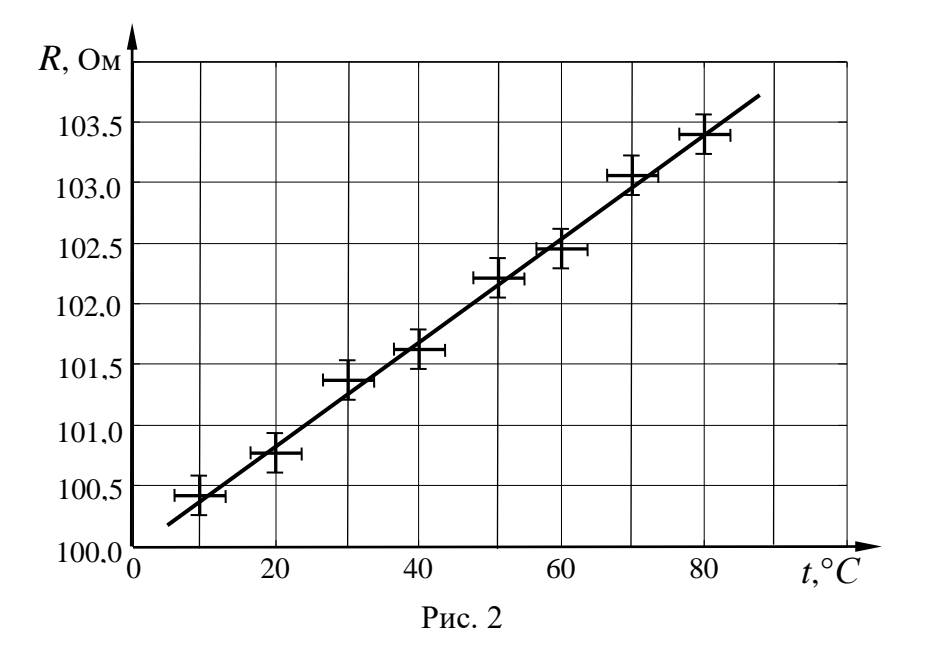

6. Через нанесений на графік масив експериментальних точок проводять плавну, без зламів, криву так, щоб вона проходила через довірчі інтервали всіх або більшості експериментальних точок. Криву треба будувати так, щоб кількість точок, що лежать вище та нижче кривої, була приблизно однаковою. На рис. 2 показано приклад графіка експериментальної залежності опору металу від температури.

7. За допомогою графіків можна проводити оброблення експериментальних результатів. Для цього вздовж осей відкладають величини так, щоб експериментальна крива була близька до прямої. Потім будують пряму, вона повинна проходити через довірчі інтервали всіх або більшості експериментальних точок, кількість точок, що лежать вище й нижче прямої, повинна бути приблизно однаковою. Далі вимірюють тангенс нахилу отриманої експериментально прямої і знаходять характеристику досліджуваного процесу. Так, на рис. 2 тангенс нахилу залежності опору від температури визначає температурний коефіцієнт опору металу.

# **Лабораторна робота № 1 ВИМІРЮВАННЯ ЛІНІЙНИХ ВЕЛИЧИН**

**Мета роботи:** освоїти методику вимірювання розмірів тіл штангенциркулем, мікрометром, штангенглибиномір.

**Прилади та матеріали:** 1) штангенциркулі з різними ноніусами, 2) мікрометр, 3) штангенглибиномір, 4) зразки тіл для вимірювань.

# **1. Теоретичні відомості**

Лінійні розміри – одна з основних характеристик тіл. Для вимірювання лінійних величин застосовують найрізноманітніші способи, вибір яких визначається заданою точністю та умовами експерименту.

Для безпосередніх вимірювань довжини широко використовуються такі міри, як масштабна лінійка, металеві вимірювальні лінійки, рулетки без стабілізуючої основи. Точність вимірювання довжини цими мірами невисока. Ціна поділки, наприклад, масштабної лінійки становить 1 мм. Отже точність вимірювання масштабною лінійкою не перевищує половини ціни поділки і дорівнює 0,5 мм.

Для більш точних вимірювань користуються приладами з ноніусом, який побудовано за принципом методу збігів. Ноніуси (у такому вигляді як вони застосовуються тепер) винайшов у 1631 р. у Франції директор монетного двору Ц. Верньє. Тому їх правильно було б назвати, верньєрами як в геодезії. У фізиці та техніці їх прийнято називати ноніусами за ім'ям португальця П.Нуніша (Nunes, латинізоване ім'я Nonius), який у 1542 р. винайшов подібне, але менш зручне пристосування, що нині не застосовується.

#### **Метод лінійного ноніуса***.*

Ноніусом називається невелика додаткова шкала до звичайного масштабу, яка дає змогу підвищити точність в 10-20 разів. Ноніус переміщується по основній шкалі. Розглянемо лінійний ноніус штангенциркуля.

Ноніус для вимірювання з точністю до 0,1 мм являє собою шкалу довжиною 9 мм, поділену на 10 рівних частин (рис. 1,*а*). Тому одна поділка ноніуса дорівнює 0,9 мм, тобто менша від поділки основної шкали масштабної лінійки. Коли нульова мітка (штрих) шкали ноніуса буде між певними мітками основної шкали штангенциркуля (рис. 1,*б*), то це означатиме, що до цілого числа міліметрів треба додати певне число *х* десятих часток міліметра. Будова ноніуса грунтується на тому, що людське око легко розрізняє, чи є два штрихи продовженням один одного, чи вони дещо зсунуті.

Для визначення числа *х* знаходимо мітку шкали ноніуса, яка збігається з якоюсь міткою основної шкали (на рис. 1*,б* це друга відмітка ноніуса).

Нехай такою міткою буде *п-*на по порядку мітка шкали ноніуса. Оскільки вимірювана дробова частина міліметра дорівнює різниці між цим числом міліметрів за основною шкалою штангенциркуля (*п* мм) і відстанню по шкалі ноніуса від нульової до мітки, що збігається (0,9 мм), можна записати  $0,1x = n - 0,9n$ , тобто  $x = n$ . Отже, порядковий номер збіжної мітки ноніуса безпосередньо дає число десятих часток міліметра.

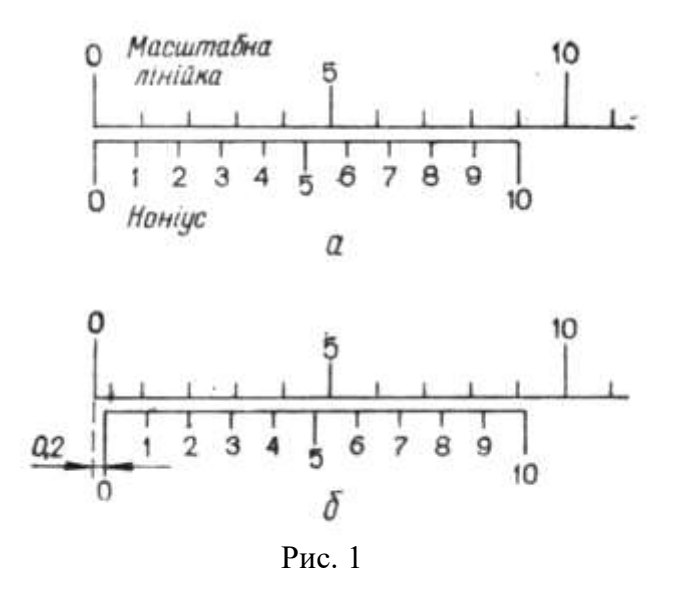

Шкала ноніуса для вимірювання з точністю до 0,05 мм має 20 однакових поділок на довжині 19 мм, а шкала ноніуса для вимірювання з точністю до 0,02 мм має 50 однакових поділок на довжині 49 мм. Мітка цих ноніусів, яка збігається з штрихом основної шкали, показує відповідно числа двадцятих або п'ятдесятих часток міліметра.

Отже, поділки на основній шкалі і шкалі ноніуса наносяться так, що *п-*1 поділка основної шкали дорівнює за довжиною поділкам ноніуса. Якщо,  $\Delta\alpha_{_N}$ і  $\Delta\alpha_{_M}$  відповідно ціни поділок ноніуса і основної шкали, то,

$$
n\Delta\alpha_N = (n-1)\Delta\alpha_M,
$$

звідки різниця цих поділок (тобто точність ноніуса)

$$
\Delta \alpha = \Delta \alpha_M - \Delta \alpha_N = \frac{\Delta \alpha_M}{n}.
$$

 $T$ очністю ноніуса називають величину  $\Delta \alpha_M$ /*п,* яка дорівнює відношенню ціни найменшої поділки основної шкали до числа поділок ноніуса. Під точністю відліку за ноніусом розуміють ціну його поділки.

*Штангенциркуль* (рис. 2) – це прилад для вимірювання лінійних розмірів з точністю від 0,1 до 0,02 мм. Штангенциркуль складається із стальної лінійки (штанги) *5* з міліметровими поділками, відносно якої переміщується рамка *4* з ноніусом, і двох пар губок (ніжок) – нерухомих *1* і рухомих *2*. При зімкнутих губках відлік за ноніусом дорівнює нулю.

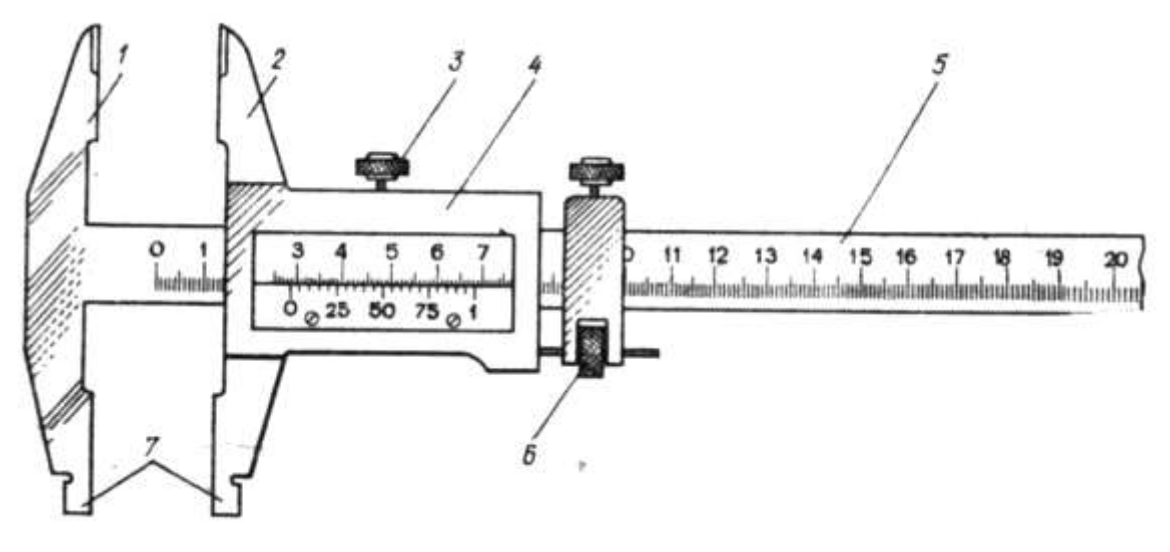

Рис. 2

Між губками затискують вимірювану деталь. Щоб точно визначити розмір деталі, рухому губку штангенциркуля переміщують у момент дотику її до деталі за допомогою мікрометричного пристрою *6*, щоб запобігти надмірному натисканню губок на деталь. Закріплюють рухому губку на штанзі стопорним гвинтом *3* (при відповідних навичках роботи з штангенциркулем гвинт *3* можна не закріпляти) і роблять відлік за ноніусом. Для вимірювання внутрішніх розмірів деталі є калібровані губки *7*. Загальна ширина їх при зведених губках найчастіше дорівнює 10 мм; цей розмір треба додавати до відліку за шкалою. Деякі штангенциркулі мають також висувні лінійки для вимірювання глибини ненаскрізних отворів.

*Мікрометр* (рис. 3) – це інструмент для вимірювання лінійних розмірів з точністю до 0,01 мм. Він складається із стальної скоби *8*, що має нерухому опорну п'яту *1*, стебла *3*, мікрометричного гвинта *2* і стопорного гвинта *7*.

Мікрометричний гвинт переміщується всередині спеціальної гільзи з різьбою, закріпленою в стеблі *3*. Крок гвинта 0,5–1,0 мм. На зовнішній поверхні стебла нанесено дві поздовжні шкали, зсунуті одна відносно одної на 0,5 мм. Зовні стебло охоплює барабан *4*, з'єднаний з мікрометричним гвинтом. Таким чином, при обертанні барабана обертається і гвинт; при цьому переміщується його вимірювальна поверхня *2*. Дія мікрометра грунтується на властивості гвинта здійснювати при повороті його поступальне переміщення, пропорційне куту повороту. Скошений обід *6* барабана поділено на 50 (або 100) однакових поділок. На правому кінці барабана є особливий фрикційний пристрій – тріскачка *5*. При вимірюванні слід обертати барабан тільки за головку тріскачки. Деталь при вимірюванні затискається між п'ятою і мікрометричним гвинтом. Після того, як досягнуто певного ступеня натиску на деталь (5–6 Н), фрикційна головка починає проковзувати, даючи характерний тріск. Завдяки цьому затиснута деталь

деформується порівняно мало (її розміри не спотворюються) і, крім того, це запобігає псуванню мікрометричного гвинта.

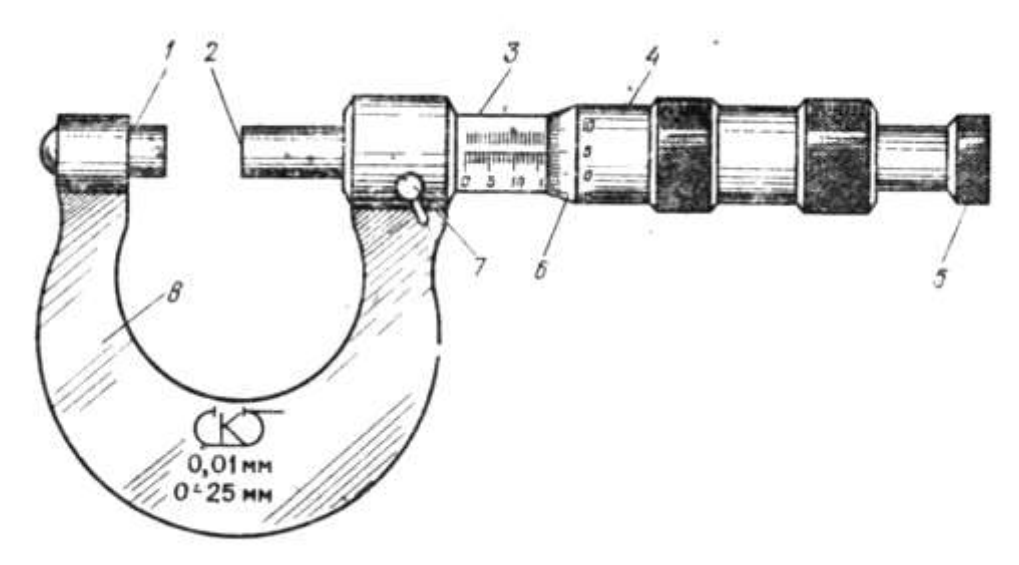

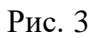

Для відлічування показів мікрометра по шкалі стебла визначають ціле число (нижня шкала) і половини (верхня шкала) міліметрів. Для відлічування сотих часток міліметра користуються поділками на барабані (крок мікрометричного гвинта визначається заздалегідь).

## **2. Хід роботи**

1. Вивчити конструкцію та технічні характеристики штангенциркуля та мікрометра. Засвоїти метод лінійного ноніуса та мікрометричного гвинта. Навчитися читати на штангенциркулі та мікрометрі довільно поставлений розмір.

2. Виміряти штангенциркулем товщину *l* заданих алюмінієвого та мідного проводів. Вимірювання здійснити 5 раз в декількох місцях.

3. За допомогою штангенциркуля знайти внутрішній діаметр *d* вказаного викладачем предмета. Вимірювання здійснити 5 рази в різних місцях.

4. Виміряти мікрометром товщину *h* металевої пластинки в центрі та поблизу кожного з чотирьох її кутів. Результати вимірювання занести в таблицю 1.

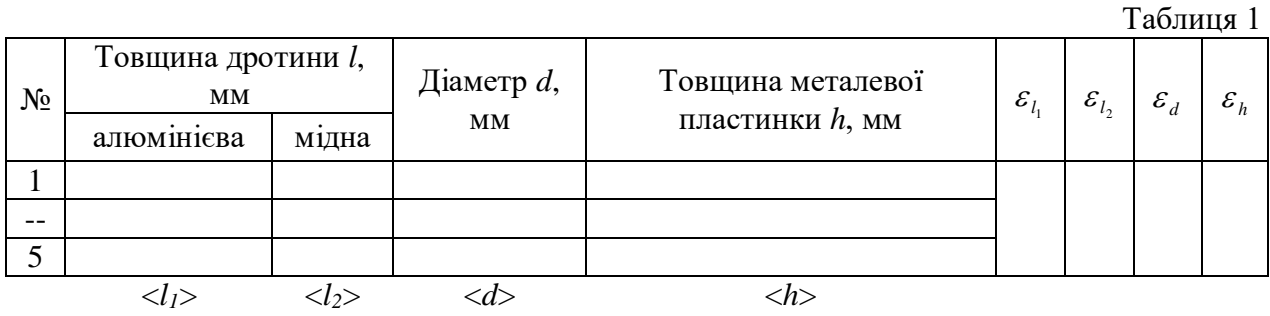

5. Визначити похибки отриманих вимірів.

#### **3. Методичні вказівки**

Похибки вимірювань необхідно шукати за правилами знаходження похибок при прямих вимірюваннях. Для цього спочатку необхідно визначити середнє арифметичне значення вимірюваних величин < x > (<  $l_1$  >, <  $l_2$  >,  $d > 0, 0 < h > 0$ 

$$
\langle x \rangle = \frac{1}{N} (x_1 + x_2 + \ldots + x_N) = \frac{1}{N} \sum_{i=1}^N x_i \, .
$$

Випадкову похибку вимірювань  $\Delta x_{\hat{a}\hat{e}i}$  необхідно шукати за формулою:

$$
\Delta x_{\text{a\acute{e}t}} = t_{S} \sqrt{\left(\frac{1}{N(N-1)}\sum_{i=1}^{N} (x_{i} - \langle x \rangle)^{2}\right)},
$$

де *N* – кількість вимірювань,  $t_s$  – коефіцієнт Стьюдента, значення якого необхідно взяти з таблиці 1 додатку.

Абсолютну похибку визначити за формулою:

$$
\Delta x = \sqrt{\Delta x_{\hat{a}\hat{e}i}^2 + \Delta \tilde{\sigma}_{i\partial}^2} \ .
$$

де  $\Delta x_{\ddot{\imath}\delta}$  – інструментальна похибка. Для знаходження інструментальної похибки можна скористатися таблицею 2 з додатку.

Остаточний результат серії вимірювань записати у вигляді:

$$
x = \left( \langle x \rangle \pm \Delta x \right) \hat{u} .
$$

Визначити відносну похибку вимірювань:

$$
\varepsilon = \frac{\Delta x}{\langle x \rangle} 100\% .
$$

#### **4. Контрольні запитання**

1. Назвати одиниці вимірювання довжин.

2. Назвати прилади для вимірювання довжин.

3. Описати будову ноніуса.

4. Описати характерні особливості роботи з штангельциркулем та мікрометром.

- 5. Дати означення ціни поділки та точності ноніуса.
- 6. Яку функцію виконує тріскачка мікрометра?

7. Як знайти похибку прямого вимірювання?

# **Лабораторна робота № 2 ВИЗНАЧЕННЯ ПРИСКОРЕННЯ ВІЛЬНОГО ПАДІННЯ ЗА ДОПОМОГОЮ МАТЕМАТИЧНОГО МАЯТНИКА**

**Мета роботи:** визначення прискорення вільного падіння для даної місцевості.

**Прилади і матеріали:** 1) математичний маятник, 2) секундомір, 3) установка з падаючим циліндриком.

#### **1. Теоретичні відомості**

Усі фізичні тіла притягуються одне до одного. Закон всесвітнього тяжіння Ньютона стверджує: *дві довільні матеріальні точки притягуються одна до одної з силами, пропорційними добутку їхніх мас і обернено пропорційними квадрату відстані між ними*:

$$
F = G \frac{m_1 m_2}{r^2}.
$$

Тут  $m_1$  і  $m_2$  – маси матеріальних точок,  $r$  – відстань між ними, а  $G$  – гравітаційна стала.  $G = (6.672 \pm 0.004) \cdot 10^{-11} \text{ H} \cdot \text{m}^2 \cdot \text{kr}^{-2}$ . Сила взаємодій направлена вздовж прямої, що з'єднує матеріальні точки. Вже І. Ньютон показав, що сферично-симетричні тіла взаємодіють так само, як і матеріальні точки, якщо б їхні маси були зосереджені в центрах тіл.

*Напруженістю* гравітаційного поля називають силу, з якою поле діє на тіла масою 1 кг. Наприклад, у межах орбіти Землі Сонце створює напруженість  $g = 5.9 \cdot 10^{-3} \text{ m} \cdot \text{c}^{-2}$ . Однак, внаслідок ефекту невагомості, на поверхні Землі вплив сили притягання Сонця практично відсутній. (Невагомість – це стан, при якому діючі на тіло зовнішні сили не викликають взаємних тисків його частин одна на одну. Як приклад, невагомість спостерігається при вільному поступальному русі тіла в полі тяжіння).

Земля також притягує всі тіла. На поверхні Землі сила, з якою поле тяжіння на тіло, дорівнюватиме:

$$
F=G\frac{m_3m}{R_3^2}=g_0m.
$$

Зважаючи, що маса Землі  $m_3$ =5,98  $10^{24}$  кг, а її середній радіус  $R_3$ =6371 км, напруженість <sup>0</sup> *g* гравітаційного полі її на поверхні дорівнюватиме:

$$
g_0 = G \frac{m_3}{R_3^2} = 9{,}825 \hat{i} \cdot \hat{n}^{-2}.
$$

Зі збільшенням висоти *h* над поверхнею Землі напруженість *g* зменшується. У межах тропосфери її можна визначити з формули:

$$
g = g_0 (1 - 3.1 \cdot 10^{-7} h).
$$

Одним з найпростіших прикладів гармонічного коливання є коливальний рух математичного маятника. Математичним маятником називають матеріальну точку, підвішену на невагомій і нерозтяжній нитці, що коливається у вертикальній площині під дією сили тяжіння (рис. 1). Із такого означення випливає, що це поняття абстрактне. До математичного маятника за своїми властивостями найбільше подібна система, що складається з нерозтяжної легкої нитки, до одного з кінців якої підвішена металева кулька. Можна вважати, що центр маси такої системи збігається з центром мас кульки.

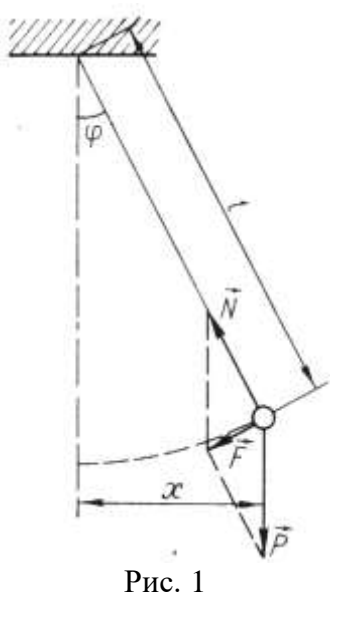

Коли система перебуває у спокої, то сила тяжіння зрівноважується силою натягу нитки N. Якщо кульку відхилити на деякий кут  $\varphi$ , то рівнодійна *F* сил натягу *N* і земного тяжіння *P* намагається повернути кульку у положення рівноваги. Вертальна сила

$$
F = mg\sin\varphi. \tag{1}
$$

Оскільки залежність такої сили від кута  $\varphi$  нелінійна, то коливання маятника не будуть гармонічними. Для малих кутів  $\varphi$  можна записати, що  $\varphi = \frac{\ }{l} \approx \varphi$  $\sin\varphi = \frac{x}{\cdot} \approx \varphi$  і вираз вертальної сили

$$
F = \frac{mg}{l}x,\tag{2}
$$

де *l* – довжина маятника. При такій умові вертальна сила пропорційна куту, тому коливання маятника можна вважати гармонічними. Рівняння руху математичного маятника має такий вигляд:

$$
m\frac{d^2x}{dt^2} = -\frac{mg}{l}x.\tag{3}
$$

Маса *m* і довжина маятника *l* – величини сталі для даного математичного маятника. Прискорення сили тяжіння – величина стала для даного місця на земній кулі. Тому для малих коливань силу, що повертає маятник у положення рівноваги, можна вважати квазіпружною силою:

$$
m\frac{d^2x}{dt^2} = -kx, \qquad \text{Re} \qquad k = \frac{mg}{l}.
$$

Отже, малі коливання математичного маятника – гармонічні. Період цих коливань дорівнює

$$
T = 2\pi \sqrt{\frac{m}{k}} = 2\pi \sqrt{\frac{ml}{mg}}, \quad \text{aSo} \qquad T = 2\pi \sqrt{\frac{l}{g}}.
$$
 (4)

Звідси випливає, що період коливань математичного маятника не залежить від амплітуди коливань (для малих значень кута відхилень  $\varphi$ ) і маси маятника, а визначається його довжиною і прискоренням вільного падіння даного місця на Землі. Якщо  $\varphi$ =15<sup>0</sup>, то відносна похибка для обчислення за формулою (4) менше 0,5 %.

Можна довести, що в загальному випадку період коливань математичного маятника визначається формулою:

$$
T = 2\pi \sqrt{\frac{l}{g}} \left( 1 + \frac{1^2}{2^2} \sin^2 \frac{\varphi}{2} + \frac{1^2 \cdot 3^2}{2^2 \cdot 4^2} \sin^4 \frac{\varphi}{2} + \dots \right),
$$

де  $\varphi$  – максимальний кут відхилення маятника.

З формули (4) можна визначити *g*:

$$
g = \frac{4\pi^2 l}{T^2}.
$$
\n<sup>(5)</sup>

Оскільки *l* – це відстань від точки підвісу нитки маятника до центра кулі, яка підвішена на цій нитці, тому формулу (5) необхідно переписати з врахуванням розміру дано кулі:

$$
g = \frac{4\pi^2 (l+R)}{T^2},
$$
\n(6)

де  $R$  – радіус кулі. Позначимо  $L = l + R$  і врахуємо, що  $T = t/N$ , де  $N$  – кількість коливань маятника за час *t* . Тоді остання формула набуде вигляду:

$$
g = \frac{4\pi^2 L N^2}{t^2} \tag{7}
$$

kx,<br>
remaring<br>
mg<br>
manns<br>
manns<br>
manns<br>
manns<br>
dens nanns<br>
dens nand<br>
explaint manns<br>
g =  $\frac{4}{2}$ <br>
aig roun<br>
g =  $\frac{4}{7}$ <br>
aig roun<br>
g =  $\frac{4}{7}$ <br>
aig roun<br>
g =  $\frac{4}{7}$ <br>
aig roun<br>
g =  $\frac{4}{7}$ <br>
aig roun<br>
g =  $\frac{4}{$ Спостереження над коливаннями маятників використовуються для визначення *g* сили тяжіння. Такі спостереження мають велике значення для вивчення геологічної структури земної кори у верхніх її частинах. Наявність під землею покладів руди або нафти впливає на числове значення *g* . Тому маятники застосовуються для геологічних розвідок цих копалин.

#### **2. Хід роботи**

1. Визначити час *t*100, за який відбудеться 100 повних коливань маятника.

2. Дослід повторити тричі. Дані вимірювань і розрахунків занести в таблицю 1.

3. Користуючись формулою (7) обчислити прискорення *g* вільного

падіння. У даній формулі час брати як середнє значення трьох вимірювань  $< t_{100} >$ .

Таблиця 1

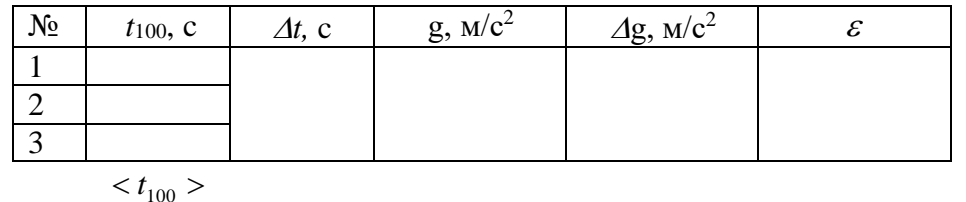

4. Обчислити похибку *g* вимірювання прискорення вільного падіння. Результат вимірювань записати у вигляді довірчого інтервалу

$$
g = \left(\langle g \rangle \pm \Delta g\right) \text{m/c}^2. \tag{8}
$$

#### **3. Методичні вказівки**

У таблиці 1 відносну похибку  $\varepsilon$  слід шукати за формулою:

$$
\varepsilon = \pm \frac{\Delta g}{\langle g \rangle} = \pm \left( \frac{\Delta L}{\langle L \rangle} + 2 \frac{\Delta t}{\langle L \rangle} \right),\tag{9}
$$

де *L* взяти як інструментальну похибку вимірювань, для знаходження якої можна скористатися таблицею 2 додатку.

Абсолютну похибку *t* визначити за формулою:

$$
\Delta t = \sqrt{\Delta t_{\hat{a}\hat{e}i}^2 + \Delta t_{i\hat{b}}^2}
$$
 (10)

Випадкову похибку вимірювань *âèï t* необхідно шукати за формулою:

$$
\Delta t_{\hat{a}\hat{e}i} = t_S \sqrt{\left(\frac{1}{N(N-1)}\sum_{i=1}^N (t_i - \langle t_{100} \rangle)^2\right)},
$$

де *N* – кількість вимірювань,  $t_s$  – коефіцієнт Стьюдента, значення якого необхідно взяти з таблиці 1 додатку. Інструментальну похибку  $\Delta t_{i\delta}$  можна знайти із таблиці 2 додатку. З формули (9) знайти абсолютну похибку  $\Delta g$  .

#### **4. Контрольні запитання**

1. Сформулюйте закон всесвітнього тяжіння.

2. Яке тіло звуть математичним маятником?

3. Запишіть формулу для обчислення періоду малих коливань математичного маятника.

4. Чому рівний період коливань математичного маятника в космічному кораблі, який рухається з прискоренням до Землі?

5. Чи залежить період коливань математичного маятника від амплітуди?

6. Як залежить прискорення сили земного тяжіння від широти місцевості?

## **Лабораторна робота № 3 ВИВЧЕННЯ РУХУ ТІЛ ПО ПОХИЛІЙ ПЛОЩИНІ**

**Мета роботи:** Вивчити закони поступального й обертового руху тіл. Навчитися визначати швидкість тіла при складному русі.

**Прилади і матеріали:** 1) Похила площина; 2) Набір тіл правильної форми; 3) копіювальний папір; 4) сантиметрова стрічка; 5) Штангенциркуль.

# **1. Опис установки і теоретичні відомості**

Тіло правильної геометричної форми (куля, суцільний циліндр, тонкостінний циліндр) із точки А скочується вниз по похилій площині і в точці В матиме швидкість *v*. Метою роботи є визначення цієї швидкості теоретичним та експериментальним методами.

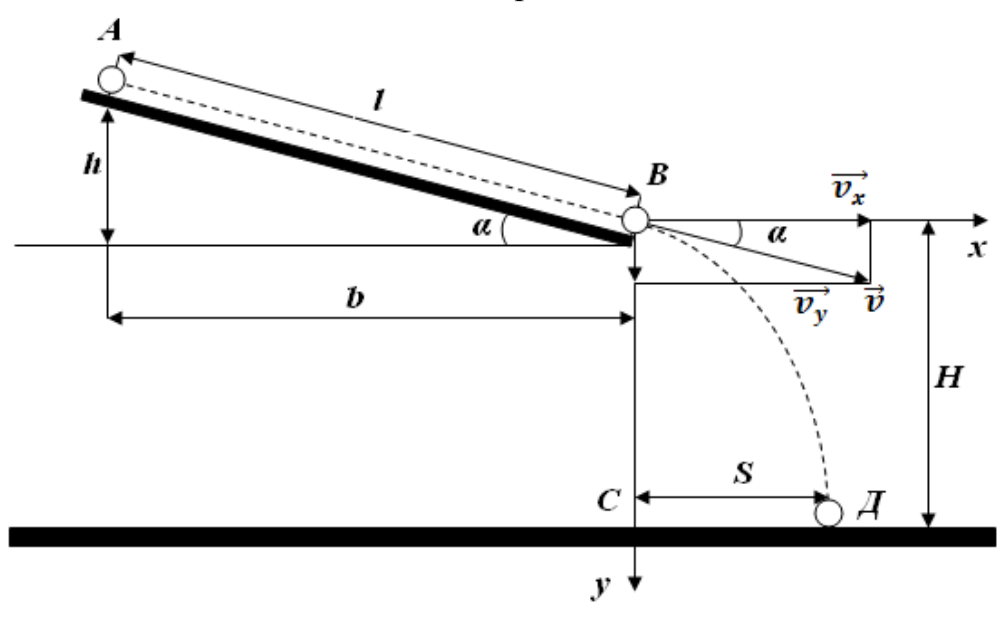

*Визначення швидкості тіла теоретичним методом.*

Рис. 1

В точці *А* тіло має потенціальну енергію *mgh* , яка при русі тіла в точку *В* перетворилася в кінетичну енергію поступального руху 2  $\frac{mv^2}{2}$  і кінетичну енергію обертального руху 2  $\frac{I\omega^2}{I}$ . На основі закону збереження механічної енергії, нехтуючи силами тертя, можна записати наступне рівняння:

$$
mgh = \frac{mv^2}{2} + \frac{I\omega^2}{2}.
$$
\n<sup>(1)</sup>

Враховуючи, що *R* υ  $\omega = \frac{6}{x}$ , де R – радіус тіла, то рівняння (1) можна записати так:

$$
mgh = \frac{1}{2}v^2\bigg(m + \frac{I}{R^2}\bigg).
$$

Звідки

$$
v = \sqrt{\frac{2gh}{1 + \frac{I}{mR^2}}} = k\sqrt{2gh},
$$
\n(2)

де

$$
k = \frac{1}{\sqrt{1 + \frac{I}{mR^2}}}.
$$
\n(3)

Отже, вимірюючи на досліді висоту *h* похилої площини, а також радіус *R* і масу тіла *m* , можна обчислити його момент інерції та теоретичне значення швидкості в точці *В* за формулою (2).

Моменти інерції дорівнюють:

 $\frac{2}{2}\left(m + \frac{I}{R^2}\right)$ <br>  $\frac{I}{iR^2} = k\sqrt{2}$ <br>  $\frac{I}{iR^2}$ <br>  $\frac{I}{iR^2}$ <br>  $\frac{I}{iR^2}$ <br>  $\frac{I}{iR^2}$ <br>  $I = \frac{2}{5}m$ <br>  $I = \frac{2}{3}m$ <br>  $I = \frac{1}{2}m$ <br>  $I = mR$ <br>
Hang  $\frac{1}{2}$ <br>  $I = mR$ <br>  $\frac{1}{2}$ <br>
Hang  $\frac{1}{2}$ <br>
Hang  $\frac{1}{2}$ <br>  $\$ для кулі: 2 5 2  $I = \equiv mR$ для тонкостінної сфери 2 3 2  $I = \equiv mR$ для суцільного циліндра 2 2 1  $I = -mR$ для тонкостінного циліндра  $I = mR^2$ .

#### *Експериментальне визначення швидкості тіла.*

Вимірявши експериментально дальність польоту *S* і висоту падіння тіла *H* , можна знайти швидкість в точці *В* іншим методом.

Розкладемо швидкості в точці *В* на складові:

 $v_x = v \cos \alpha$ ;  $v_y = v \sin \alpha$ .

Закон руху від точки *В* до точки *С* матиме вигляд:

$$
x = v_x t
$$
;  $y = v_y t + \frac{gt^2}{2}$ , afo  $y = x \frac{v_y}{v_x} + \frac{gt^2}{2} = xtg \alpha + \frac{gt^2}{2}$ .

Звідки

$$
t = \sqrt{\frac{2}{g}} \sqrt{y - xtg\alpha} \tag{4}
$$

Оскільки  $x = v_x t = v \cos \alpha \cdot t$ , то

$$
v = \frac{x}{t \cos \alpha}.
$$

Отже

$$
v = \frac{x\sqrt{g}}{\sqrt{2(y - xtg\alpha) \cdot \cos\alpha}}.
$$
 (5)

З рис. 1 бачимо, що *b h*  $tg\alpha = \frac{n}{l}$ , *l b*  $\cos \alpha = \frac{b}{2}$ , а координати точки Д

дорівнюють: *x=S*, *y=H*. Враховуючи це, рівняння (4) і (5) набудуть вигляду:

$$
t = \sqrt{\frac{2}{g}} \sqrt{H - St g \alpha} = \sqrt{\frac{2}{g}} \sqrt{H - S\frac{h}{b}},
$$
(6)

$$
\upsilon = \frac{S\sqrt{g}}{\sqrt{2(H - Stg\alpha) \cdot \cos\alpha}} = \frac{S\sqrt{g}}{\sqrt{2\left(H - S\frac{h}{b}\right) \cdot \frac{b}{l}}}. \tag{7}
$$

Отже, вимірявши на досліді величини *S*, *H*, *b*, *l*, знаходимо експериментальним шляхом значення швидкості тіла в точці *В*, а також час руху тіла від точки *В* до точки *Д*.

#### **2. Хід роботи**

- 1. Виміряти величини *h*, *b*, *l*.
- 2. Відпускають тіло з точки *А* похилої площини без поштовху.
- 3. Вимірюють відстані S=*CD*, H=*CB*.

4. За формулою (2) обчислити теоретичне значення швидкості, а за формулою (7) експериментальне.

5. За формулою (6) знайти час руху тіла.

6. Для даного тіла дослід виконати для трьох різних висот *h* похилої площини і не менше 3 разів.

7. Пункти 1-6 виконати для двох різних тіл (кулі, тонкостінної сфери).

- 8. Обчислити відносну і абсолютну похибку.
- 9. Дані записати в таблиці 1 та 2.

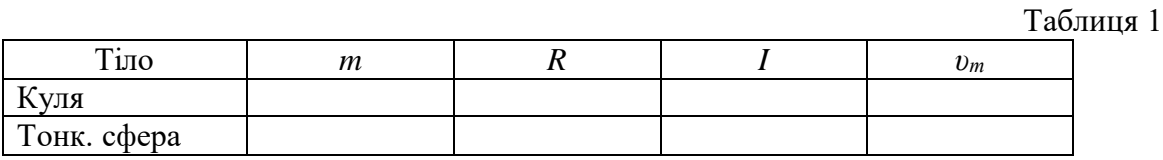

Таблиця 2

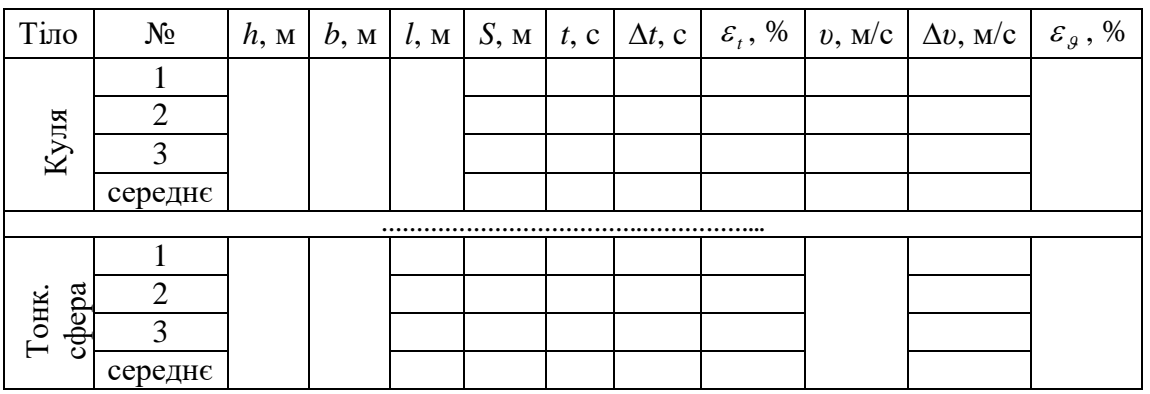

# **3. Методичні вказівки**

Відносну похибку  $\varepsilon_\nu^{}$  у таблиці 2 слід шукати за формулою:

$$
\varepsilon_{\nu} = \pm \frac{\Delta \nu}{\langle \nu \rangle} = \pm \left( \frac{3}{2} \frac{\Delta S}{\langle S \rangle} + \frac{1}{2} \left( \frac{\Delta l}{l} + \frac{\Delta H}{H} + \frac{\Delta b}{b} + \frac{\Delta h}{h} \right) \right),\tag{9}
$$

де Δl, ΔH, Δb, Δh – інструментальні похибки вимірювань для знаходження яких можна скористатися таблицею 2 додатку.

Абсолютну похибку *S* визначити за формулою:

$$
\Delta S = \sqrt{\Delta S_{\hat{a}\hat{e}i}^2 + \Delta S_{i\partial}^2} \,. \tag{10}
$$

Випадкову похибку вимірювань *Sâèï* необхідно шукати за формулою:

$$
\Delta S_{\text{a} \text{e} \text{r}} = t_{S} \sqrt{\left(\frac{1}{N(N-1)}\sum_{i=1}^{N} (S_{i} - \langle S \rangle)^{2}\right)},
$$

де *N* – кількість вимірювань,  $t_s$  – коефіцієнт Стьюдента, значення якого необхідно взяти з таблиці 1 додатку, а середнє арифметичне значення вимірюваних величин  $\langle S \rangle$  визначити за формулою:

$$
\langle S \rangle = \frac{1}{N} (S_1 + S_2 + \dots + S_N) = \frac{1}{N} \sum_{i=1}^N S_i,
$$

де ΔS<sub>іð</sub> – інструментальна похибка вимірювань, для знаходження якої можна скористатися таблицею 2 додатку. З формули (9) знайти  $\Delta \nu$ .

Остаточний результат серії вимірювань записати у вигляді:

$$
\upsilon = (\langle \upsilon \rangle \pm \Delta \upsilon) \text{ m/c}.
$$

Відносну похибку *t* у таблиці 2 слід шукати за формулою:

$$
\varepsilon_t = \pm \frac{\Delta t}{\langle t \rangle} = \pm \left( \frac{1}{2} \frac{\Delta S}{\langle S \rangle} + \frac{1}{2} \left( \frac{\Delta H}{H} + \frac{\Delta h}{h} + \frac{\Delta b}{b} \right) \right). \tag{11}
$$

 $\frac{3}{2}$  +  $\frac{1}{2}$   $\left(\frac{2d}{l} + \frac{\Delta H}{H} + \frac{\Delta U}{b} + \frac{\Delta U}{M}\right)$ <br>
1 похибки вимірювань для зн<br>
1 похибки вимірювань для зн<br>
додатку.<br>  $\frac{1}{\pi} + \Delta S_{i\theta}^2$ .<br>  $\frac{N}{\pi} (S_i - \langle S \rangle)^2$ ,<br>  $\frac{N}{\pi}$  коефіцієнт Стьюдента, значку Абсолютні похибки  $\Delta S$ ,  $\Delta H$ ,  $\Delta h$ ,  $\Delta b$  визначити за тою самою методикою, що описана вище. З формули  $(11)$  знайти  $\Delta t$ . Остаточний результат серії вимірювань записати у вигляді:

$$
t = \left( < t > \pm \Delta t \right) \, \text{c.}
$$

#### **4. Контрольні запитання**

1. Записати формулу потенціальної енергії.

2. Записати формулу кінетичної енергії тіла.

3. Записати формулу закону збереження енергії для тіла, яке скочується по похилій площині.

4. Як теоретично визначається швидкість тіла, яке скочується по похилій площині?

5. Як практично визначається швидкість тіла, яке скочується по похилій площині?

6. Від яких параметрів залежить швидкість тіла, яке скочується по похилій площині?

# **Лабораторна робота № 4 ВИЗНАЧЕННЯ ШВИДКОСТІ КУЛІ ЗА ДОПОМОГОЮ БАЛІСТИЧНОГО МАЯТНИКА**

**Мета роботи:** навчитись на практиці визначати швидкість кулі за допомогою балістичного маятника.

**Прилади та матеріали:** 1) пружинна гармата; 2) балістичний маятник; 3) учнівська лінійка; 4) набір металевих куль.

#### **1. Теоретичні відомості**

Балістичний маятник – це циліндр, заповнений пластиліном і підвішений на чотирьох довгих нитках (біфілярний підвіс). Відхилення циліндра від положення рівноваги відлічується по шкалі, розміщеній внизу. Стиснувши пружину пружинного пістолета, заряджаємо кулю, стріляємо так, щоб куля влучила в пластилін і застряла в ньому. Розглянемо теорію методу, який дозволяє визначити швидкість кулі.

Нехай на довгій нитці підвішене тіло масою *M* , яке знаходиться в стані спокою. Нехай куля масою *m* влучає в це тіло і застряє в ньому (удар вважаємо абсолютно непружним). Розглянемо стан системи зразу ж після удару, коли кут відхилення  $\alpha = 0$ .

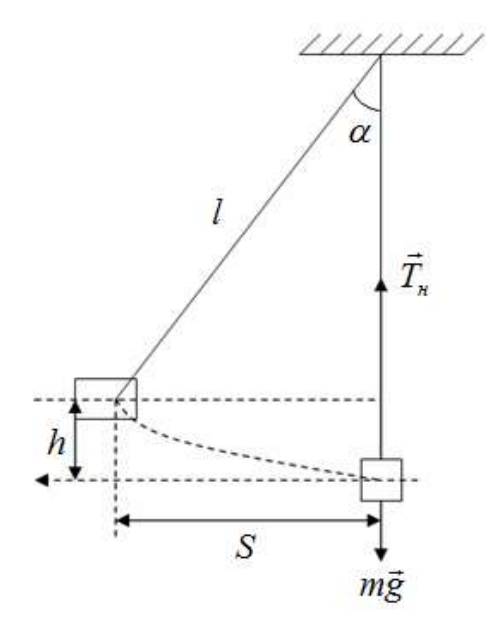

Оскільки в цей момент часу на систему діють вертикально спрямовано сили *Fí* , *Ì <sup>g</sup>* , *mg* ں<br>ب , то така система буде замкнутою в горизонтальному напрямку. Іншими словами проекція імпульсу системи на вісь *x* буде постійною

$$
P_x = const ,
$$

або

$$
P_{x_1} = P_{x_2}, \quad m v = (m + M)v_0, \tag{1}
$$

де  $v$  – швидкість кулі до удару;  $v_0$  – швидкість тіла і кулі зразу ж після удару.

Під час руху циліндра вгору на тіла системи діють тільки сили тяжіння пружності. тобто потенціальні сили. Застосуємо закон збереження механічної енергії.

$$
\frac{1}{2}(M+m)v_0^2 = (m+M)gh,
$$
\n(2)

де *h* – висота підйому тіла разом з кулею.

Із (1) і (2) отримаємо

$$
U = \frac{m+M}{m}v_0 = \frac{m+M}{m}\sqrt{2gh}.
$$
 (3)

Із рисунка очевидно, що

$$
h = l = l\cos\alpha = l(1 - \cos\alpha) = 2l\sin^2\frac{\alpha}{2}.
$$

Для малих кутів відхилення нитки підвісу

$$
\sin\frac{\alpha}{2} \approx \frac{\alpha}{2}, S = l\alpha, h = \frac{1}{2}\frac{S^2}{l},
$$

отримаємо

$$
U = \frac{m+M}{m} S \sqrt{\frac{g}{l}}.
$$
 (4)

Формула (4) є робочою формулою.

#### **2. Хід роботи**

1. Відмітити по шкалі учнівської лінійки положення нерухомого циліндра  $n_0$ .

2. Стиснути пружину пістолета і зарядити кулю.

3. Натиснути спусковий пристрій пістолета і відмітити положення стрілки для максимального відхилення циліндра *n* .

4. Знайти відхилення циліндра  $S = n - n_0$ .

5. Дослід виконати 5 разів для даної кулі. При повторних дослідах обов'язково стріляти по нерухомому циліндру.

6. По формулі (4) визначити швидкість кулі.

7. Дані занести в таблицю 1.

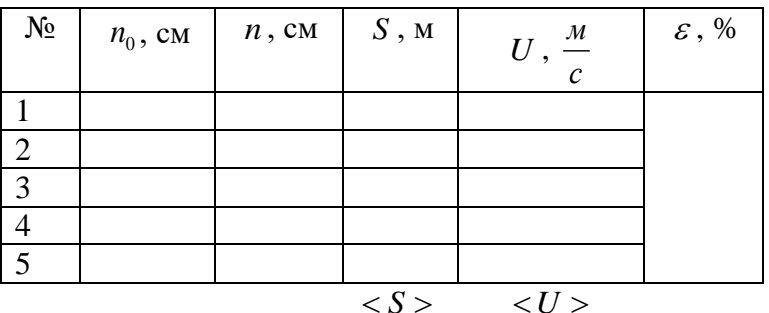

Таблиця 1

8. Повторити пункти 1–7 для інших куль.

*Дані установки* Довжина підвісу *l* = (173±0,5) см Маса циліндра *М* = (0,919±0,001) кг Маси куль: 25,800 г; 19,700 г; 15,750 г; 10,350 г.

#### **3. Методичні вказівки**

Для визначення відносної похибки  $\,\varepsilon\,$ слід скористатись формулою:

$$
\varepsilon = \frac{\Delta U}{\langle U \rangle} = \frac{\Delta M}{M} + \frac{\Delta m}{m} + \frac{\Delta S}{\langle S \rangle} + \frac{\Delta l}{2l},
$$

де ΔM, Δm, ΔS, Δl взяти як інструментальну похибку прямих вимірювань. Абсолютну похибку знайти за формулою:

$$
\Delta U = \varepsilon \cdot \langle U \rangle.
$$

Остаточний результат записати у вигляді:

$$
U = (\langle U \rangle \pm \Delta U) \frac{\partial i}{\partial t}.
$$

#### **4. Контрольні запитання**

1. Що називають балістичним маятником?

2. Яка взаємодія відбувається кулі з балістичним маятником: пружна чи непружна?

3. Сформулюйте та запишіть закон збереження імпульсу.

4. Сформулюйте та запишіть закон збереження механічної енергії.

5. При яких взаємодіях можна використовувати в механіці закони збереження енергії та імпульсу?

6. Чому в роботі рекомендується стріляти тільки по нерухомому циліндру?

# **Лабораторна робота № 5 ВИМІРЮВАННЯ ПОТЕНЦІАЛЬНОЇ ТА КІНЕТИЧНОЇ ЕНЕРГІЇ ПАДАЮЧОГО ТІЛА**

**Мета роботи:** навчитись на практиці вимірювати потенціальну та кінетичну енергії.

**Прилади і матеріали: 1)** прилад Грімзеля; 2) масштабна лінійка; 3) стальна кулька; 4) довгі смужки білого паперу; 5) калька.

#### **1. Опис установки і теоретичні відомості**

Вимірювання кінетичної та потенціальної енергії тіла, що падає здійснюється в даній роботі за допомогою приладу Грімзеля. Будова цього приладу така.

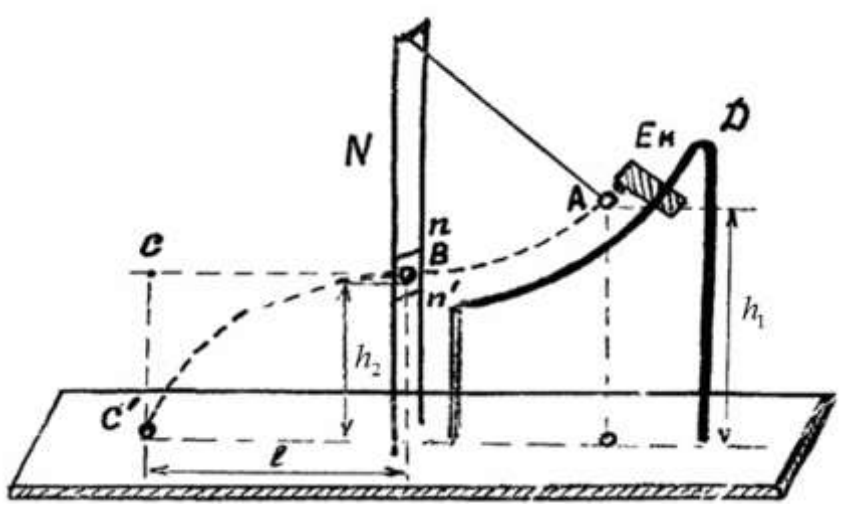

На горизонтальній дошці закріплена вертикальна рамка *N* , в якій є дві горизонтальні перекладини *n* i n'. На цій же дошці кріпиться ще одна рамка, по верхній дугоподібній частині якої може переміщатися електромагніт *<sup>E</sup><sup>M</sup>* . До рами *N* з допомогою стержня підвішена стальна кулька. Якщо стержень із кулькою відхилити в положення *A* і ввімкнути струм, то електромагніт  $E_M$  втримуватиме кульку в цьому положенні. При розмиканні струму кулька почне рухатися по траєкторії *ABC* . Рухаючи електромагніт по дузі, можна змінювати висоту падіння кульки. Якщо прийняти, що в точці *C* потенціальна енергія кульки дорівнює нулю, то в точках *A* і *B* потенціальна енергія відповідно дорівнює

$$
E_{\vec{i}A} = mgh_1 \quad ; E_{\vec{i}A} = mgh_2.
$$

На ділянці траєкторії *AB* відбулася зміна потенціальної енергії

$$
\delta E_{i} = E_{i\lambda} - \mathring{A}_{i\hat{A}} = mg(h_1 - h_2).
$$
 (1)

Одночасно кулька набула кінетичної енергії

$$
E_k = \frac{mv^2}{2},\tag{2}
$$

де  $\upsilon$  – швидкість кульки в точці  $B$ .

Швидкість кульки в точці В визначається експериментально. Для цього на дошку кладеться листок паперу із калькою. Таким чином визначається дальність польоту кульки  $l = BC$ . Оскільки рух в горизонтальному напрямі відбувається із постійною швидкістю, то

$$
U=\frac{l}{t}.
$$

Час руху визначимо використавши закон вільного падіння

$$
t=\sqrt{\frac{2h_2}{g}}.
$$

Тоді

$$
v = l \sqrt{\frac{g}{2h_2}}.
$$
 (3)

 $\text{Is} (2) \text{ i } (3)$ 

$$
E_k = \frac{mgl^2}{4h_2}.
$$
 (4)

За законом збереження механічної енергії кінетична енергія кульки в точці *B* повинна дорівнювати зміні потенціальної енергії при русі від точки *A* до точки *B* :

$$
E_{k} = \delta E_{n}.
$$

Отже метою даної роботи є визначення кінетичної та зміни потенціальної енергії на досліді і їх порівняння, тобто експериментальна перевірка закону збереження механічної енергії.

#### **2. Хід роботи**

1. Покладіть чистий листок паперу з калькою на дошку.

2. Відхиліть кульку в точку *A* і ввімкнути електромагніт ключем, вимірюючи при цьому висоти  $h_1$  і  $h_2$ . Дані занести до таблиці 1.

Таблиця 1

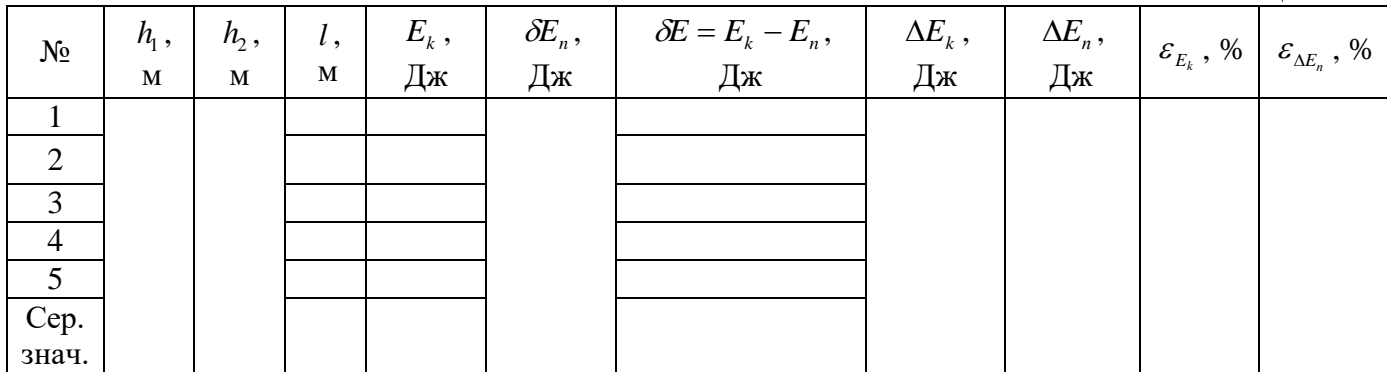

 $m_{\hat{e}\acute{o}\hat{e}\hat{u}\hat{e}\hat{e}}$  = 65г 220 мг

*<sup>m</sup>ñòåðæíÿ* =3г 800 мг

3. Розімкнути ключ і виміряти відстань *l* по сліду від кальки на папері.

4. Обчислити кінетичну і зміну потенціальної енергії кульки за формулами (1) і (4).

5. Дослід виконати не менше 5 разів.

6. Порівняти значення  $E_k$  і  $\delta E_n$  і зробити висновки.

7. Зробити пункти 1-7 для двох інших значень  $h_1$ . Значення  $h_2$  при цьому залишається без змін.

#### **3. Методичні вказівки**

У таблиці 1 *E<sup>k</sup>* слід шукати за формулою:

$$
\varepsilon_{E_k} = \frac{\Delta E_k}{\langle E_k \rangle} = \frac{\Delta m}{m} + \frac{2\Delta l}{l} + \frac{\Delta h_2}{h_2},
$$

де  $\Delta m$ ,  $\Delta l$ ,  $\Delta h_2$  – інструментальні похибки.

 $\mathrm{B}$ ідповідно  $\Delta E_{k}$  знайти так:

$$
\Delta E_k = \left(\varepsilon_{E_k} \cdot \langle E_k \rangle \right) \tilde{A} \alpha \enspace .
$$

Відносну похибку *E<sup>ï</sup>* знайти по формулі:

$$
\varepsilon_{\Delta E_i} = \frac{\Delta m}{m} + \frac{\Delta h_1}{h_1} + \frac{\Delta h_2}{h_2}.
$$

 $\overline{\text{Bi}}$ дповідно  $\Delta E_i^+$  знайти так:

$$
\Delta E_i = \left( \varepsilon_{\Delta E_i} \cdot \langle E_i \rangle \right) \ddot{A} \alpha \ .
$$

#### **4. Контрольні запитання**

- 1. Дайте визначення енергії.
- 2. Що називають кінетичною енергією тіла?
- 3. Чим відрізняються консервативні сили від неконсервативних?
- 4. Що називають потенціальною енергією.

5. Напишіть вираз для потенціальної енергії тіла піднятого над поверхнею Землі і потенціальної енергії стиснутої пружини.

6. Напишіть вираз для зміни потенціальної енергії тіла піднятого над поверхнею Землі.

7. Сформулюйте закон збереження повної механічної енергії. Назвіть умови виконання цього закону.

#### **Лабораторна робота № 6 ВИЗНАЧЕННЯ КОЕФІЦІЄНТА ТЕРТЯ КОВЗАННЯ**

**Мета роботи:** навчитися визначати коефіцієнти тертя ковзання та кочення.

**Прилади і матеріали:** трибометр з набором брусків, масштабна лінійка.

#### **1. Опис установки і теоретичні відомості**

*Тертя* – це механічний опір, що виникає при відносному переміщенні двох стичних тіл у площині дотику. *Тертя* – це складний дисипативний необоротний процес, який супроводжується виділенням тепла, електризацією тіл, їх руйнуванням і т.д. Тертя поділяють на *сухе* та *в'язке*. В свою чергу сухе тертя ділять на *статичне* (тертя спокою) та *кінематичне* (тертя кочення і ковзання).

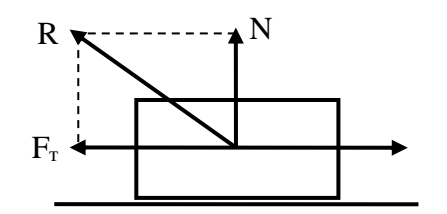

*Сила тертя ковзання* визначається наближеним законом Амонтона-Кулона: сила тертя ковзання пропорційна притискуючій силі, залежить від типу тертьових поверхонь і не залежить від площі стичних поверхонь

 $F_{\partial} = \mu N$ .

Сила тертя ковзання приблизно дорівнює максимальній силі тертя спокою. Сила тертя  $\vec{F}_{\hat{O}}$  і сила нормальної реакції  $\vec{N}$  є складовим сили реакції поверхні, що діє на тіло. Отже, сила тертя, це тангенціальна сила реакції поверхні.

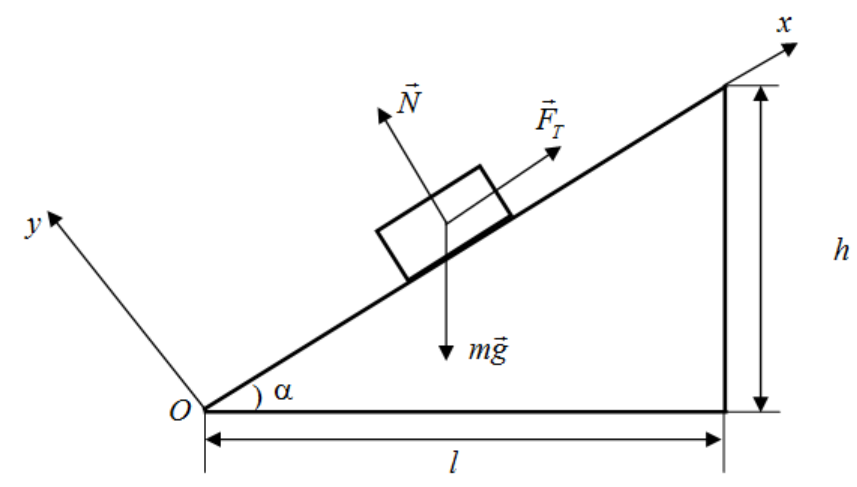

Розглянемо тіло, що знаходиться на похилій площині у стані спокою під дією сил  $m\vec{g}$ ,  $\vec{N}$ ,  $\vec{F}_{\hat{O}}$  . Виходячи з другого закону Ньютона, можемо записати:  $\frac{1}{2}$   $\frac{1}{2}$ 

$$
m\vec{g} + \vec{N} + \vec{F}_{\hat{O}} = 0.
$$

У проекціях на осі  $O_X$  і  $O_Y$ :

$$
-mg\sin\alpha + F_{\partial} = 0
$$
  

$$
-mg\cos\alpha + N = 0
$$
 (1)

Збільшуючи кут  $\alpha$  до деякого граничного значення  $\alpha = \alpha_{\tilde{a}\tilde{o}}$ , при якому починається рух тіла для сили тертя маємо:

$$
F_{\partial} = \mu N \,. \tag{2}
$$

Із системи рівнянь (1) та рівняння (2) отримаємо

$$
\mu = t g \alpha_{\tilde{a}\tilde{\delta}}.
$$

Отже, коефіцієнт тертя ковзання дорівнює тангенсу граничного кута нахилу, при якому тіло починає ковзати по похилій площині.

Враховуючи, що 
$$
tg \alpha_{\tilde{a}\tilde{\sigma}} = \frac{h}{l}
$$
, маємо робочу формулу

$$
\mu = \frac{h}{l}.\tag{3}
$$

#### **2. Хід роботи**

1. Встановити основу трибометра горизонтально за допомогою рівня.

2. Покласти на трибометр один із брусків.

3. Збільшувати кут нахилу похилої площини доти, поки брусок не почне рухатися.

4. Зафіксувати положення похилої площини і виміряти висоту *h* і довжину *l* її основи.

5. Дослід виконати не менше 5 разів. Обчислити коефіцієнт тертя ковзання за формулою (3).

6. Дані занести в таблицю 1.

Таблиця 1

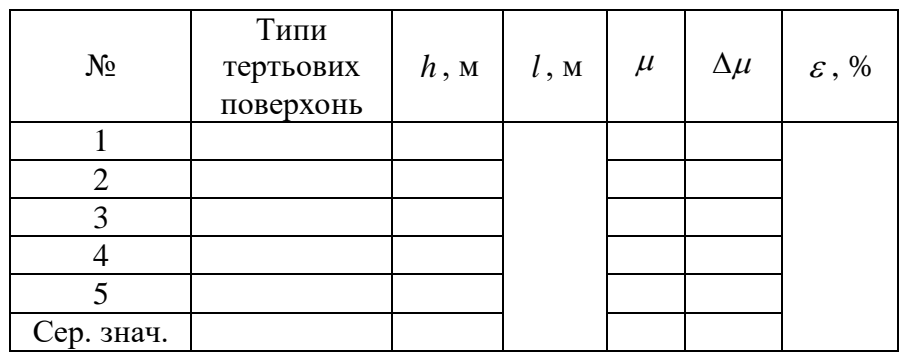

7. Поклавши той же брусок на похилу площину іншою гранню, виконати пункти 1-6.

- 8. Виконати пункти 1-7 для іншого бруска.
- 9. Обчислити відносну і абсолютну похибки.

#### **3. Методичні вказівки**

У таблиці 1  $\varepsilon$  слід шукати за формулою:

$$
\varepsilon = \frac{\Delta \mu}{\langle \mu \rangle} = \frac{\Delta h}{\langle h \rangle} + \frac{\Delta l}{\langle l \rangle},
$$

де Δh, Δl – інструментальні похибки.

Відповідно  $\Delta \mu$  знайти так:

$$
\Delta \mu = \varepsilon \cdot \langle \mu \rangle
$$

Остаточний результат записати у вигляді:  $\mu = \mu > \pm \Delta \mu$ 

# **4. Контрольні запитання**

- 1. Що розуміють під силою тертя?
- 2. Як напрямлена сила тертя спокою?
- 3. Як напрямлена сила тертя ковзання?
- 4. Наведіть емпіричну формулу для сили тертя кочення.

5. Покажіть, що при рівномірному русі бруска по похилій площині коефіцієнт тертя ковзання дорівнює тангенсу кута нахилу похилої площини.

# Лабораторна робота № 7 **ВИЗНАЧЕННЯ МОДУЛЯ ЮНГА ЗА ДЕФОРМАЦІЄЮ РОЗТЯГУ ТА МЕТОДОМ ДЕФОРМАЦІЇ ПРОГИНУ**

**Мета роботи:** навчитись на практиці визначати модуль Юнга за деформацією розтягу та прогину.

**Прилади і матеріали:** 1) установка для визначення модуля Юнга методом деформації прогину; 2) стержні прямокутного перерізу; 3) прилад індикатор на штативі; 4) штангенциркуль; 5) лінійка або рулетка.

#### **1. Опис установки і теоретичні відомості**

У недеформованому кристалічному тілі кожна частинка (молекула, іон, атом) перебуває у певному положенні рівноваги, в якому сума сил, що діють на неї з боку решти частинок, дорівнює нулю, а потенціальна енергія частинки мінімальна. Але якщо якась зовнішня сила змістить частинку з її положення рівноваги, то сума сил взаємодії цієї частинки з рештою частинок вже не дорівнюватиме нулю. Якщо деформація веде до збільшення середніх відстаней між частинками, то переважатимуть сили притягання, які прагнутимуть повернути частинки в попереднє положення рівноваги. Навпаки, якщо кристалічне тіло стискати і цим самим наближати частинки кристалу одні до одних, то переважатимуть сили відштовхування, які зновтаки прагнутимуть повернути частинки в попереднє положення рівноваги. Це сили пружності – результат міжмолекулярної (міжатомної) взаємодії у деформованих тілах.

Сила, прикладена до тіла може деформувати його, зміщувати частинки, з яких складається тіло, одну відносно іншої. При цьому у відповідності з третім законом Ньютона всередині деформованого тіла виникає протидіюча сила, рівна за модулем деформуючій силі, яку і називають *силою пружності.* Сили пружності зумовлені взаємодією між частинками (молекулами і атомами), з яких складаються тіла. З досвіду відомо, що пружна сила, яка виникає при малих деформаціях будь-якого виду, пропорційна значенню абсолютної деформації (зміщенню) *<sup>x</sup>* :

$$
F = -k\Delta x, \tag{1}
$$

де *k* жорсткість.

Вираз (1) і є законом Гука для пружних деформацій. Знак "—" вказує на протилежність напрямів пружної сили і зміщення.

*Деформацією* називається зміна форми або об'єму тіла, викликана будь-якою дією на нього.

Деформація називається *пружною*, якщо після припинення дії деформуючої сили пружності сили повністю відновлюють початкову форму і розміри тіла

Види деформації твердого тіла різноманітні.

*Деформація чистого зсуву* це деформація твердого тіла, при якій всі його плоскі шари, паралельні деякій площині (площині зсуву), не змінюються за формою, а лише зміщуються паралельно один до одного. При деформації зсуву змінюється форма тіла без зміни його об`єму.

*Деформація кручення* це деформація тіла, яка здійснюється під дією двох протилежно напрямлених моментів, прикладених до протилежних кінців тіла. Кут, на який повернеться радіус крайнього перерізу, називається *кутом кручення*.

*Абсолютною деформацією (видовженням),* називається величина

$$
\Delta L = L - L_0,
$$

де *L –* довжина деформованого тіла, *L*<sub>0</sub> – початкова довжина тіла.

*Відносною деформацією (видовженням)* називається відношення абсолютної деформації до початкової довжини тіла:

$$
\varepsilon = \frac{\Delta L}{L_0}.
$$

*Напругою (механічною напругою)* називається відношення сили, що діє на тіло, до площі перерізу тіла у площині, перпендикулярній до лінії дії сили

$$
\sigma = \frac{F}{S}.
$$

Р. Гук у XVII ст. встановив, що в межах пружних деформацій нормальна напруга і відносне видовження зв'язані співвідношенням:

$$
\varepsilon=\alpha\sigma.
$$

Коефіцієнт називається *коефіцієнтом пружності.*

Величину, обернену до коефіцієнта пружності, називають *модулем поздовжньої пружності,* або *модулем Юнґа*.

$$
E=\frac{1}{\alpha}.
$$

Із двох останніх виразів можемо записати:

$$
\sigma=E\varepsilon.
$$

Механічна напруга пружно деформованого тіла прямо пропорційна його відносній деформації.

Як бачимо,  $\sigma = E$  при  $\varepsilon = 1$ , тобто якщо  $\Delta L = L_0$ . Модуль Юнґа чисельно дорівнює такій нормальній напрузі, при якій абсолютна деформація була би рівна початковій довжині тіла, тобто довжина тіла збільшилася б у два рази.

Практично будь-яке тіло під час пружної деформації не може подвоїти своєї довжини і набагато раніше розірветься.

*Модуль зсуву* (модуль пружності другого роду) – характеристика пружних властивостей ізотропних [твердих тіл](http://uk.wikipedia.org/wiki/%D0%A2%D0%B2%D0%B5%D1%80%D0%B4%D0%B5_%D1%82%D1%96%D0%BB%D0%BE) в умовах деформації зсуву, один із [модулів пружності.](http://uk.wikipedia.org/wiki/%D0%9C%D0%BE%D0%B4%D1%83%D0%BB%D1%96_%D0%BF%D1%80%D1%83%D0%B6%D0%BD%D0%BE%D1%81%D1%82%D1%96)

*Деформацією згину* називається деформація, що призводить до розтягу (стиску), неоднакового у різних частинах тіла. Всередині зігнутого тіла є шар, який не зазнає ні розтягу**,** ні стиску і називається *нейтральним***.** 

Деформація згину характеризується так званою стрілкою прогину. Загальну формулу для підрахунку стрілки прогину дає теорія пружності, яка вивчається у технічній механіці і вона рівна:

$$
\lambda = \frac{kFL^3}{12qE},
$$

де *<sup>E</sup>* модуль Юнга, *<sup>q</sup>* – момент інерції перерізу.

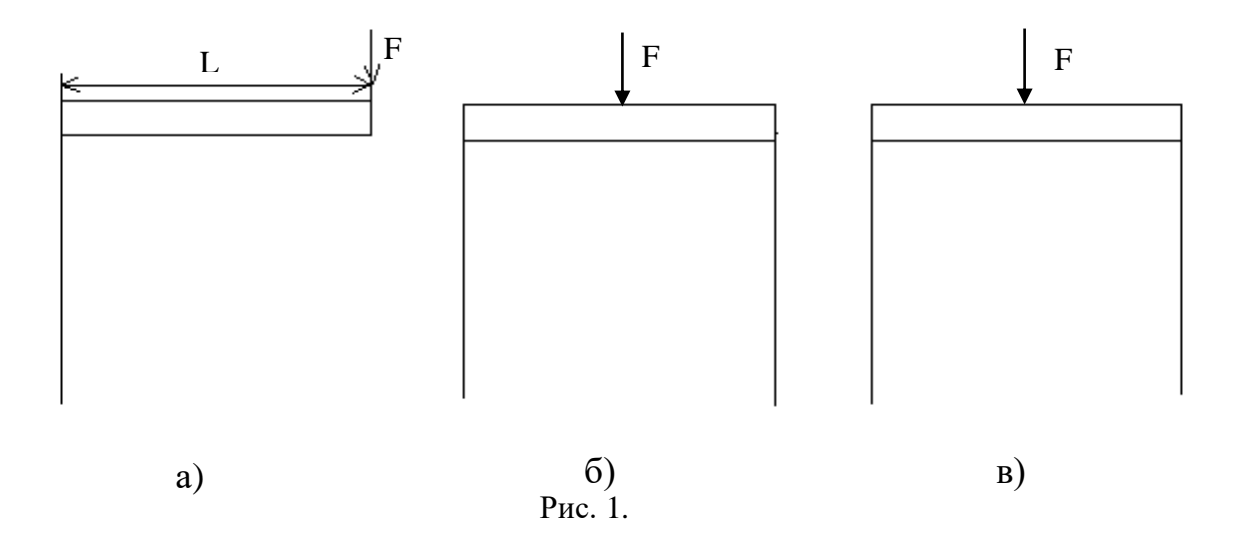

Для прогину, зображеного на рис. 1, а:  $k = 4$ . Для згину на рис. 1,6, де кінці стержня на опорах не закріплюються, 4 1  $k = \frac{1}{k}$ , а для прогину рис. 1,в, де кінці стержня закріплені на опорах,  $k = \frac{1}{k}$ . 16 1 *k*

У даній роботі використовуються зразки у формі бруска, що, лежить на опорах і не закріплюється. Для них  $q = a^3b/12$ , а  $k = \frac{1}{a}$ . 4 1  $k = \frac{1}{k}$ . Отже, для стрілки прогину визначається виразом:

$$
\lambda = \frac{\frac{1}{4}FL^3}{12\frac{a^3b}{12}E} = \frac{FL^3}{4a^3bE}.
$$

Звідки:

$$
E = \frac{FL^3}{4a^3b\lambda}.
$$
 (1)

Формула (1) є робочою для визначення модуля Юнга методом прогину. Силу можна визначити за допомогою формули:

$$
F = mg,
$$

де *m* – маса;  $g = 9.8 \frac{V}{g^2}$ *ñ*  $g = 9.8 \frac{\tilde{l}}{r^2} - \text{приckорення вільного падіння.}$ 

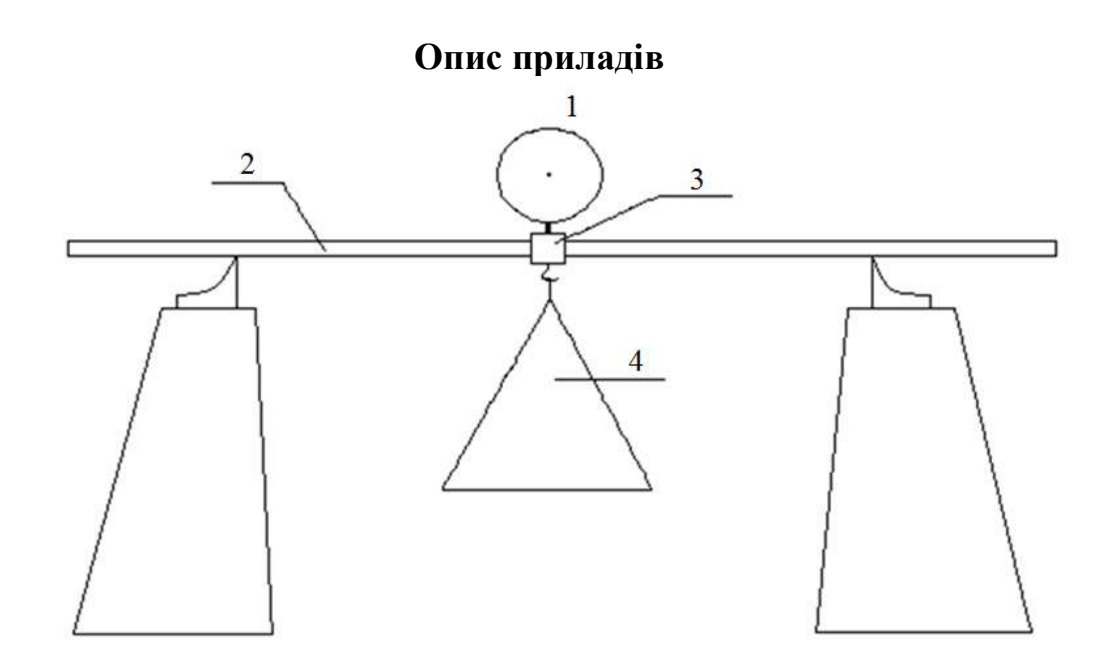

Рис. 2. Схема робочої установки

Прилад (рис. 2) для визначення модуля Юнга методом прогину стержнів, складається з платформи, на якій закріплені дві підставки з опорами і на якій кладеться досліджуваний стержень 2. На середину стержня одягається рамка 3, до якої кріпиться чашка для важків 4. Для вимірювання стрілки прогину застосовується індикатор довжини 1, в якому лінійне переміщення стержня цього приладу перетворюється в кутове переміщення стрілки зубчатою передачею. Вимірювальний індикатор має ціну поділки 0,01 мм.

Таким чином, здійснивши прогин стержня з досліджуваного матеріалу і, вимірявши всі величини, які входять в праву частину рівності (1), можна визначити модуль пружності цього матеріалу.

# **2. Хід роботи**

1. Встановити рамку з чашкою на середину бруска з досліджуваного матеріалу, який спирається обома кінцями на призми підставок.

2. Привести стержень індикатора в контакт з центром площадки рамки так, щоб його стрілка зробила не менше 4 обертів і встановити "0" індикатора на стрілку.

3. Навантажити чашку важком 100 г і зафіксувати нове положення стрілки. Збільшуючи навантаження необхідно відмічати відповідні положення стрілки на шкалі індикатора. Різниця між показами індикатора при відсутності вантажу і показами, коли підвішений вантаж, дає значення стрілки прогину, яка відповідає даному вантажу.

4. Лінійкою виміряти довжину *L* стержня між ребрами призм. Виміряти в 5 разів в різних місцях ширину "а" і товщину "в" стержня штангенциркулем або мікрометром.

#### 5. Дані занести в таблицю 1.

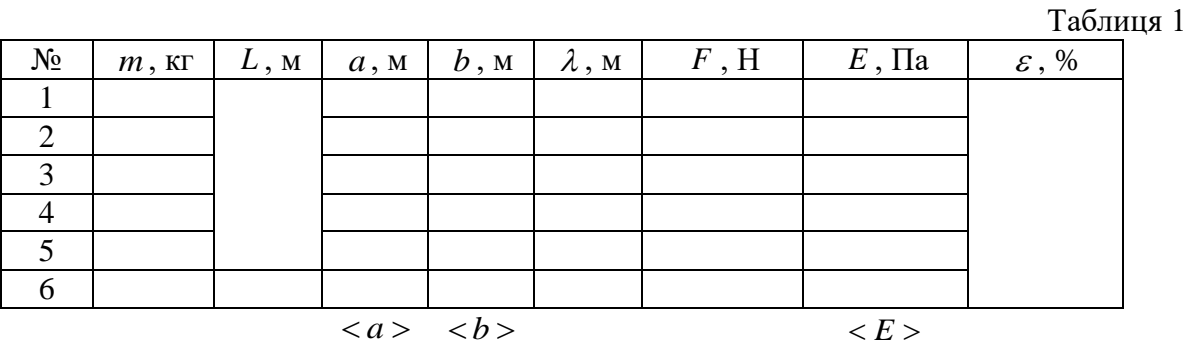

6. Побудувати графік  $\lambda = f(F)$ .

7. Знайти за формулою (1) модуль Юнга для кожного значення стрілки прогину і з одержаних значень знайти його середнє значення.

8. Дослід провести при довжинах заданих викладачем.

#### **3. Методичні вказівки**

У таблиці 1  $\varepsilon$  слід шукати за формулою:

$$
\varepsilon = \frac{\Delta E}{\langle E \rangle} = \frac{\Delta m}{m} + \frac{3\Delta L}{L} + \frac{3\Delta a}{\langle a \rangle} + \frac{\Delta b}{\langle b \rangle},
$$

де Δm, ΔL, Δa, Δb – інструментальні похибки.

Відповідно ДЕ знайти так:

$$
\Delta E = ( \varepsilon \cdot \langle E \rangle ) \ddot{I} \dot{a} .
$$

Остаточний результат записати у вигляді:  $E = \left( \langle E \rangle \pm \Delta E \right) \ddot{I} \dot{a}$ .

## **4. Контрольні запитання та завдання**

1. Що називається деформацією?

2. Що називається деформацією чистого зсуву?

3. Що називається деформацією кручення?

4. Що називається деформацією згину?

5. Що називається абсолютним видовженням?

6. Що називається відносним видовженням?

7. Що називається механічною напругою та в яких одиницях вона вимірюється?

8. Що називається модулем Юнга?

# **Лабораторна робота 8 ВИЗНАЧЕННЯ ГУСТИНИ ТВЕРДИХ ТІЛ ПРАВИЛЬНОЇ ТА НЕПРАВИЛЬНОЇ ГЕОМЕТРИЧНОЇ ФОРМИ**

**Мета роботи:** навчитись визначати густину твердих та рідких тіл за допомогою терезів та мензурки.

**Прилади та матеріали:** 1) штангенциркуль; 2) тверді тіла правильної та неправильної геометричної форми; 3) терези; 4) мензурка.

#### **1. Теоретичні відомості**

Густина речовини – це фізична величина, яка дорівнює масі речовини в одиниці об`єму тіла. Якщо маса розподілена в об`ємі рівномірно, то для обчислення густини необхідно поділити масу тіла m на його об`єм V :

$$
\rho = \frac{m}{V}.
$$
\n(1)

У випадку неоднорідної речовини ця формула дає середню густину по об`єму тіла. Прикладами такого розподілу маси можуть бути злиток металу з порожниною, сплав важкого i легкого металів і т. ін. Для того, щоб одержати в таких випадках розподіл речовини в об'ємі тіла, визначають густину в малому об'ємі  $\Delta V$  поблизу обраної точки. Для цього розглядають фізично малий об`єм  $\Delta V$ , в якому розподіл речовини можна вважати приблизно однорідним, i далі, вимірюючи масу *<sup>m</sup>* у цьому об`ємі, обчислюють густину. Математично це можна записати як фізичну похідну

$$
\rho = \lim_{\Delta V \to 0} \frac{\Delta m}{\Delta V} = \frac{dm}{dV}.
$$
\n(2)

Визначену таким чином густину називають локальною.

В роботі слід експериментально визначити середню густину речовини, з якої зроблено тіло правильної та неправильної геометричної форми. Як це випливає з формули (1), необхідно зважити тіло i визначити його об`єм.

Для деяких тіл правильної геометричної форми об'єм обчислюється за формулами:

1) Об'єм куба (a – довжина грані куба)

$$
V = a3
$$

2) Об'єм прямокутного паралелепіпеда (*a* – довжина, *b* – ширина, *h* – висота)

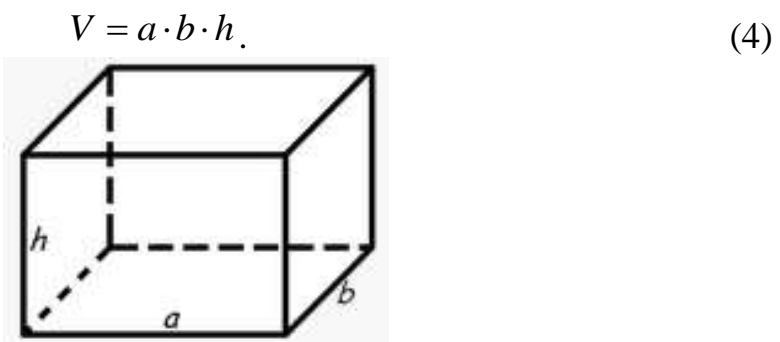

3) Об'єм циліндра (*R* – радіус циліндра, *h* – висота циліндра)

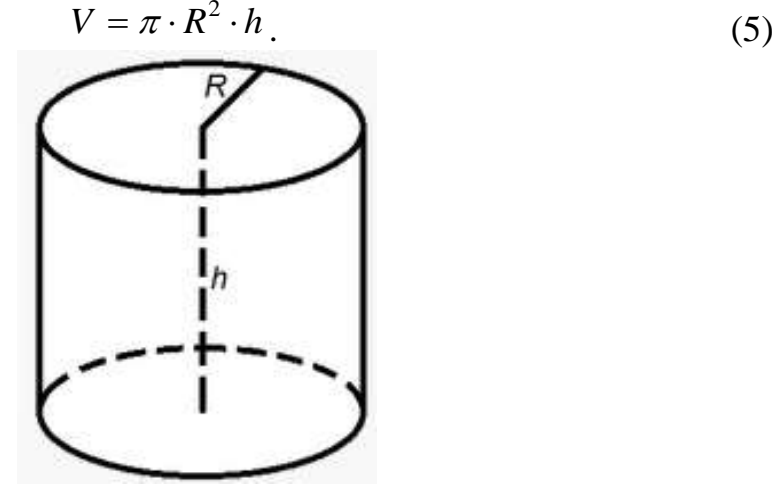

4) Об'єм конуса (*R* – радіус основи конуса, *h* – висота конуса)

$$
V = \frac{1}{3}\pi \cdot R^2 \cdot h. \tag{6}
$$

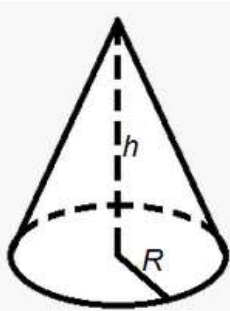

5) Об'єм кулі (*R* – радіус кулі)

.

$$
V = \frac{4}{3}\pi \cdot R^3.
$$
 (7)

# **2. Хід роботи**

## **Визначення густини твердого тіла правильної геометричної форми.**

1. Зважити досліджуване тіло на лабораторних терезах дотримуючись правил зважування.

2. Виміряти штангенциркулем (мікрометром) розміри тіла та обчислити його об'єм.

3. Дані вимірювань занести до таблиці 1.

Таблиця 1

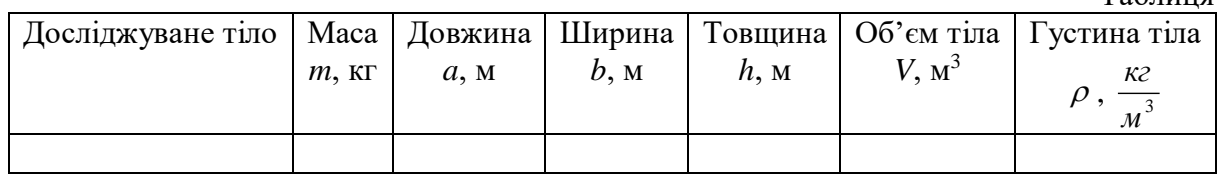

**Визначення густини твердого тіла неправильної геометричної форми.**

1**.** В мензурку налити 50 см<sup>3</sup> води.

2**.** Зважити досліджуване тіло.

3**.** Визначити об'єм зваженого тіла за допомогою мірної мензурки.

4**.** Дані вимірювань занести до таблиці 2.

Таблиня 2

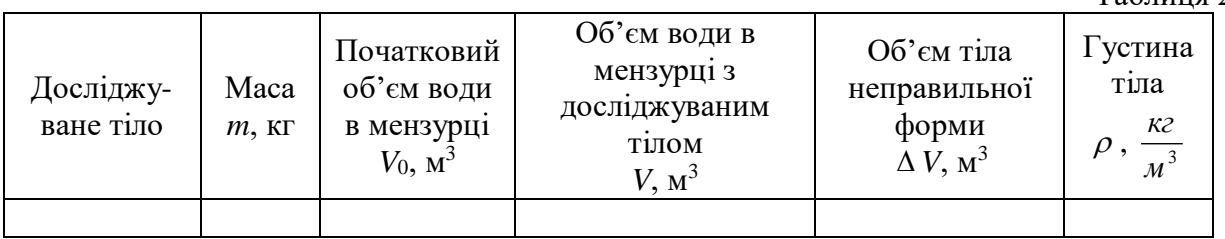

# **Додаткове завдання.**

- 1. Зважити порожній хімічний стакан.
- 2. Налити в мірну мензурку довільну кількість води і виміряти її об'єм.
- 3. Воду з мірної мензурки вилити у зважений сухий хімічний стакан.
- 4. Зважити хімічний стакан з водою.
- 5. Визначити масу води в хімічному стакані.
- 6. Дані вимірювань занести до таблиці 3.

Таблиня 3

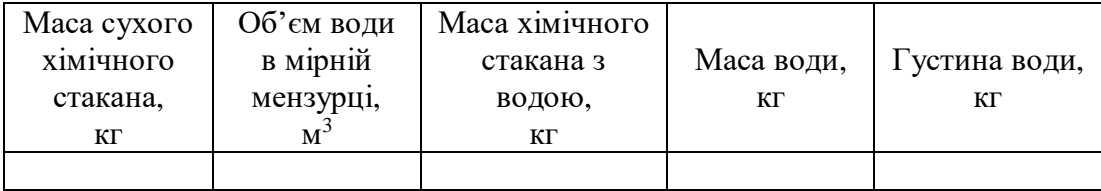

# **3. Методичні вказівки**

Для визначення відносної похибки у випадку визначення густини тіла правильної геометричної форми слід скористатись формулою:

$$
\varepsilon = \frac{\Delta \rho}{\langle \rho \rangle} = \frac{\Delta m}{\langle m \rangle} + \frac{\Delta V}{\langle V \rangle} = \frac{\Delta m}{\langle m \rangle} + \frac{\Delta a}{\langle a \rangle} + \frac{\Delta b}{\langle b \rangle} + \frac{\Delta h}{\langle h \rangle},\tag{8}
$$

де  $\Delta m$ ,  $\Delta a$ ,  $\Delta b$ ,  $\Delta h$  взяти як інструментальну похибку прямих вимірювань.

Знайшовши за формулою (8) відносну похибку, можна розрахувати абсолютну похибку:

$$
\Delta \rho = \varepsilon \cdot \langle \rho \rangle. \tag{9}
$$

Остаточний результат записати у вигляді:

$$
\rho = \left( \langle \rho \rangle \pm \Delta \rho \right) \frac{\hat{e}\tilde{a}}{\lambda^3}.
$$

Для визначення відносної похибки у випадку визначення густини тіла правильної геометричної форми слід скористатись формулою:

$$
\varepsilon = \frac{\Delta \rho}{\langle \rho \rangle} = \frac{\Delta m}{\langle m \rangle} + \frac{\Delta V}{\langle V \rangle},\tag{10}
$$

де  $\Delta m$  та  $\Delta V$  взяти як інструментальну похибку прямих вимірювань.

Остаточний результат записати у вигляді:

$$
\rho = \left( \langle \rho \rangle \pm \Delta \rho \right) \frac{\hat{e}\tilde{a}}{\tilde{i}^3}.
$$

#### **4. Контрольні запитання**

1. Що таке густина речовини?

2. Який об'єм вважають фізично малим? Як для такого випадку обчислити локальну густину?

3. Поясніть методику вимірювання густини тіл правильної геометричної форми. Які вимірювання треба провести у випадках кулі, циліндра, прямокутного паралелепіпеда? Що з цих вимірювань відноситься до прямих, а що до посередніх?

4. Які з виконаних вимірювань дають найбільшу похибку при визначенні густини тіла правильної геометричної форми?

# **Лабораторна робота 9 ВИЗНАЧЕННЯ АБСОЛЮТНОЇ ТА ВІДНОСНОЇ ВОЛОГОСТІ ПОВІТРЯ**

**Мета роботи:** навчитися користуватися психрометром Августа**,**  визначити відносну та абсолютну вологість повітря у лабораторії.

**Прилади та матеріали:** психрометр Августа.

#### **1. Теоретичні відомості**

Вологість повітря зумовлюється наявністю в ньому водяної пари. Маса водяної пари може змінюватись як за абсолютною величиною, так і за ступенем насичення, що відповідно характеризується абсолютною і відносною вологістю.

*Абсолютна вологість* повітря (*m*) кількісно дорівнює масі водяної пари в грамах, що міститься в 1 м<sup>3</sup> повітря, тобто її густині.

Коли температури невисокі і пара далека від стану насичення (в цьому разі до водяної пари можна застосувати рівняння Менделєєва-Клапейрона), значення абсолютної вологості мало відрізняється від парціального тиску водяної пари в повітрі.

Тому прийнято визначати абсолютну вологість повітря також через величину парціального тиску водяної пари і виражати її в одиницях тиску.

Але знаючи тільки абсолютну вологість, ми ще не можемо сказати, наскільки сухе або вологе повітря. Для відповіді на це питання необхідно врахувати ще температуру повітря: чим нижче температура повітря, тим при тій же абсолютній вологості повітря буде більш вологим; чим вище температура повітря, тим повітря буде більше сухим. Тому важливо знати, наскільки близька (або далека) водяна пара до насичення. Для цього потрібно знати тиск водяної пари, що фактично перебуває в повітрі (абсолютна вологість), і тиск, що існував би при тій же температурі, якби пара стала насиченою (тиск насиченої пари при тій же температурі). Для порівняння цих величин розглядають їхнє відношення, що завжди є правильним дробом, тому що тиск насиченої пари – це максимальний можливий тиск пари при даній температурі.

Відношення тиску пари, що втримується в повітрі, до тиску насиченої пари при тій же температурі, виражене у відсотках, називається *відносною*  вологістю (позначення  $\varphi$ ).

$$
\varphi = \frac{p(\ddot{u} \cdot \ddot{\partial}\dot{\partial}\cdot\ddot{n}\dot{\partial}\cdot)}{p_{\hat{u}\hat{u}\cdot\ddot{u}\cdot\dot{\partial}\dot{\partial}}(\ddot{u} \cdot \ddot{\partial}\dot{\partial}\cdot\ddot{n}\dot{\partial}\cdot)}\cdot 100\%,\tag{1}
$$

або

$$
\varphi = \frac{\rho(\tilde{a}/i^3)}{\rho_{\hat{a}\hat{n}.\hat{a}\hat{o}\hat{e}}(\tilde{a}/i^3)} \cdot 100\% . \tag{2}
$$

Нормальною для житлових приміщень вважають відносну вологість порядку 60-70 %.

В таблиці 4 додатку наведені тиск (у мм рт. ст.) і густина (в г/м<sup>3</sup>) насиченої пари води для деяких температур.

Визначити абсолютну й відносну вологість повітря можна, якщо знати його температуру, а також те, при якій температурі водяна пара, що перебуває у повітрі, стає насиченою. Температура, за якої водяна пара в повітрі стає насиченою, називається точкою роси.

Для практичного визначення вологості повітря користуються гігрометрами або психрометрами. На рис. 1 показаний психрометр Августа. Принцип дії психрометра Августа заснований на:

а) охолодженні тіла, з поверхні якого відбувається випаровування,

б) залежності швидкості випаровування рідини від вологості повітря.

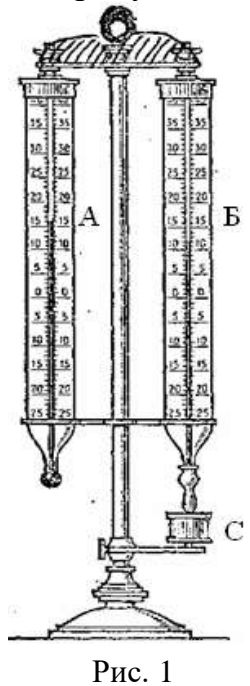

Психрометр Августа має два однакових термометри А і Б. Кулька термометра А суха і показує температуру повітря. Кулька термометра Б обгорнута марлею або ватою, кінець якої занурений у посудину з водою С. Марля завжди волога. Чим менше вологість, тим швидше відбувається випаровування й, отже, різниця між показами сухого й вологого термометрів буде більша. Якщо повітря насичене парами, то випару не відбувається (стан динамічної рівноваги), і покази обох термометрів залишаються однаковими. У довідниках є спеціальні психрометричні таблиці (таблиця 3 додатку), користуючись якими за показами сухого й вологого термометрів можна швидко й точно визначити вологість повітря.

#### **2. Хід роботи**

1. Зволожте ватку правого термометра за допомогою піпетки з водою.

2. Зачекайте, доки вологий термометр зменшить свої покази до постійного значення.

3. Занесіть покази *tсух* сухого та *tвол* вологого термометрів до таблиці 2 та за допомогою довідкової таблиці 3 додатку знайдіть відносну вологість повітря та занесіть її значення у таблицю.

Таблиця 2

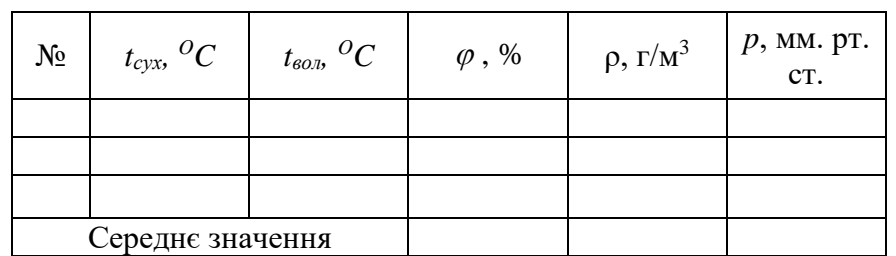

4. За допомогою формул (1), (2) та таблиці 4 додатку знайдіть абсолютну вологість повітря. Занесіть значення густини та тиску водяних парів в аудиторії до таблиці 2.

5. Повторіть пп. 1-4 3 рази.

6. Знайдіть середні значення абсолютної та відносної вологості в аудиторії.

7. Зробіть висновки:

а) скільки грамів води віститься у 1 м<sup>3</sup> повітря аудиторії. Обов'язково вкажіть дату та номер аудиторії;

б) чи є вологість у аудиторії нормальною, високою або низькою;

в) чи змінювалась вологість у аудиторії з часом і як само.

# **3. Методичні вказівки**

Відносну похибку оцінити за допомогою таблиці, наведеної нижче.

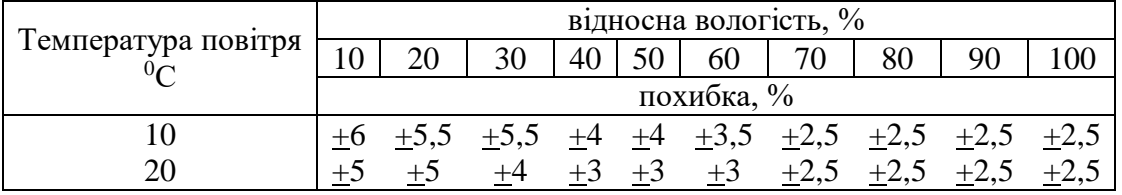

# **4. Контрольні запитання**

- 1. Що називається абсолютною вологістю повітря?
- 2. Що називається відносною вологістю повітря?
- 3. Яку пару називають ненасиченою; насиченою?
- 4. Що таке точка роси?
- 5. Яке практичне значення має вимірювання вологості повітря?

6. Як зміниться різниця показів сухого й вологого термометрів психрометра при зниженні температури повітря, якщо абсолютна вологість незмінна?

7. Обидва термометри психрометра показують однакову температуру. Якою є відносна вологість?

# **Лабораторна робота № 10 РАДІАЦІЙНІ ВИМІРЮВАННЯ ЗА ДОПОМОГОЮ РАДІОМЕТРА «ПРИП'ЯТЬ»**

**Мета роботи:** Ознайомитись з будовою та принципом дії радіометра бета-гамма випромінювання РКС-20.03 «Прип'ять». Навчитись проводити дозиметричні вимірювання за допомогою даного радіометра.

**Прилади і матеріали:** 1) радіометр бета-гама випромінювання РКС-20.03 «Прип'ять»; 2) досліджувана руда.

# **1. Теоретичні відомості**

До радіоактивного іонізуючого випромінювання відносяться електромагнітні хвилі, потік заряджених елементарних частинок атома (електронів, протонів, нейтронів, позитронів) та прискорених ядер хімічних елементів. Ці типи іонізуючого випромінювання відрізняються за властивостями, що визначають характер їх взаємодії з компонентами природного середовища.

Розрізняють два типи іонізуючого випромінювання – *електромагнітне*  (некорпускулярне) і *корпускулярне*.

*Електромагнітне випромінювання* являє собою сукупність змінних станів електричного й магнітного полів, які поширюються довкіллям у вигляді хвиль. До електромагнітного випромінювання відносять *ультрафіолетові промені* з довжиною хвилі (*λ*) від 400 до 50 нм, *рентгенівські промені* (*λ* від 50 до 0,01 нм) та *гамма-випромінювання* (λ менш як 0,01 нм).

*Корпускулярне випромінювання* – це потік частинок, які мають ненульове значення маси спокою. До цього типу випромінювання відносять потоки найменших частинок атома (електронів, протонів), ядер різних хімічних елементів (гелію, кисню та ін.), а також *нейтронів* – елементарних незаряджених частинок.

Всі види радіоактивного випромінювання супроводжуються звільненням різної кількості енергії і високою проникною здатністю, відтак вони мають різний вплив на живі організми і екосистеми взагалі.

*Альфа-випромінювання* (α- випромінювання) – це потік ядер гелію, що утворюються при радіоактивному розпаді ядер з енергією, що не перевищує кількох мегаелектровольт (МеВ). Ці частинки мають низьку проникну здатність, адже вони затримуються навіть аркушем паперу і практично не здатні проникнути через шкіру людини. Дане випромінювання не є небезпечним, якщо воно не потрапляє всередину організму людини через відкриту рану, з їжею або повітрям – тоді його дія надзвичайно шкідлива.

*Бета-випромінювання* (В- випромінювання) — корпускулярне електронне або позитронне іонізуюче випромінювання з безперервним енергетичним спектром, що виникає при перетвореннях ядер чи нестабільних частинок (наприклад, нейтронів). Дане випромінювання має значно більшу проникність, ніж α- випромінювання і здатне проходити в тканини організму на глибину до двох сантиметрів.

Гамма-випромінювання (y- випромінювання) – короткохвильове електромагнітне випромінювання з довжиною хвилі  $\lambda$ <0,1 нм, що виникає при розпаді радіоактивних ядер, переході ядер із збудженого стану в основний, при взаємодії швидких заряджених частинок з речовиною, анігіляції електронно-позитронних пар, тощо. Проникна здатність гаммавипромінювання, яке поширюється зі швидкістю світла, дуже велика. Частково воно затримується лише товстою металевою (свинцевою) або бетонною плитою.

Пошкодження, викликані в живих організмах опроміненням, є тим більшими, чим більше енергії передано їхнім тканинам. Кількість такої енергії називається *дозою*. Дозу іонізуючого випромінювання людина може зазнати від будь-якого радіонукліда або їхньої суміші незалежно від того, містяться вони поза організмом або всередині його. Кількісний вираз енергії випромінювання, отриманої одиницею маси опроміненого тіла (складової екосистеми, тканини організму тощо), називають *поглиненою дозою*, яка в системі СІ вимірюється в *греях*.

*Поглинута доза випромінювання –* фізична величина, що дорівнює відношенню енергії поглинутого випромінювання до маси опромінюючої речовини:

$$
D = \frac{W}{m}.
$$
 (1)

Одиниця поглинутої дози випромінювання – грей (Гр.): 1 Гр=1 Дж/кг – доза випромінювання, при якій опромінюваній речовині масою 1 кг передається енергія довільного іонізуючого випромінювання 1 Дж.

Потужність дози випромінювання вимірюється відношення поглинутої дози випромінювання до часу:

$$
P\hat{a} = \frac{D}{t}.\tag{2}
$$

До 50-х років ХХ ст. для вимірювання обсягу радіації широко використовували інші позасистемні одиниці поглиненої дози – *рентген* (*Р*) і *рад*. Один рентген відповідає ефекту дії граму радію протягом години на відстані одного метра, що визначається за ступенем почервоніння шкіри. Один рад дорівнює 0,01 Гр.

Якщо кількість поглиненої енергії гамма- або рентгенівського випромінювання розглядати не для речовини, а для повітря, то слід ввести поняття його *іонізації*. Причому, для атмосфери існує спеціальна одиниця, яка співвідносить заряд іонів кожного знаку в 1 см<sup>3</sup> сухого повітря, що виникло у процесі його іонізації з дозою цього випромінювання. Загальний обсяг випромінювання, що викликає іонізацію називають *експозиційною дозою*, яка в системі СІ вимірюється в кулонах на кілограм (Кл/кг). Поряд існує позасистемна одиниця вимірювання – рентген (1 Р=2,58·10<sup>-4</sup> Кл/кг).

*Експозиційна доза випромінювання –* фізична величина, що дорівнює відношенню суми електричних зарядів всіх іонів одного знака, створених електронами, звільненими в опромінюваному повітрі (при повному використанні іонізуючої здатності електронів), до маси цього повітря:

$$
X = \frac{Q}{m}.
$$
 (3)

Велику роль в опроміненні всього живого в екосистемі відіграє не лише кількість іонізуючого випромінювання, поглиненого тілом, а й якість цього випромінювання. Якісна характеристика випромінювання визначається показником лінійної щільності іонізуючого потоку. Вважається, що щільність бета-, гамма- і рентгенівського випромінювання є однаковою, умовно вона приймається за одиницю. Тоді показник щільності повільних нейтронів дорівнює 5, звичайних нейтронів – 10, а α-частинок та надшвидких нейтронів – 20. Перераховану в такий спосіб дозу опромінення називають *еквівалентною дозою*. Її у системі СІ вимірюють у *зівертах* (*Зв*). Відома й позасистемна одиниця еквівалентної дози – *бер* (1 бер=0,01 Зв).

*Еквівалентна доза* (у межах цього документа) - добуток поглинутої дози на середній коефіцієнт якості іонізуючого випромінювання, який враховує біологічний вражаючий ефект для різних тканин.

# **Короткий опис радіометра бета-гама випромінювання РКС-20.03 «Прип'ять».**

Побутовий радіометр РКС-20.03 «Прип'ять» призначений для контролю радіаційної обстановки в місцях мешкання і виробничої діяльності населення, а також контролю наявності радіоактивних речовин в продуктах харчування і пробах зовнішнього середовища, інших рідких і сипучих речовинах. Для визначення радіаційної чистоти житлових і виробничих приміщень, присадибних ділянок, будівельних матеріалів, металобрухту і транспорту призначена модифікація радіометра РКС-20.03/1 «Прип'ять».

#### **За допомогою радіометра можна вимірювати:**

– потужність експозиційної дози гамма- і рентгенівського випромінювань;

– потужність еквівалентної дози гамма- і рентгенівського випромінювань;

– щільність потоку бета-часток;

– питому активність нуклідів в продуктах харчування, рідких і сипучих речовинах;

– радіометр може подавати звукові сигнали про наявність радіаційного випромінювання.

Дозиметр портативний, вагою 250–300 г, невимогливий в експлуатації, живиться батарейками типу «Корунд» напругою 9 В або від електромережі. Технічні характеристики дозиметра подано в таблиці 1.

Радіометр «Прип'ять» є приладом прямого вимірювання, величина рівня радіоактивного забруднення зчитується відразу з цифрового індикатора. Датчики, які фіксують іонізуюче випромінювання радіації та

індикатор розміщені в одному корпусі. Сталева знімна кришка дозиметра, що міститься на задній панелі приладу, служить фільтром для поглинання бетавипромінювання під час проведення вимірювання потужності експозиційної дози гамма-випромінювання. У радіометрі передбачена можливість вибору тривалості вимірювання (від 20 с до 100 хв), що дає можливість суттєво підвищувати точність результатів у разі малих доз радіації, та звукова індикація для швидкої попередньої оцінки рівня радіоактивного забруднення довкілля.

Таблиця 1

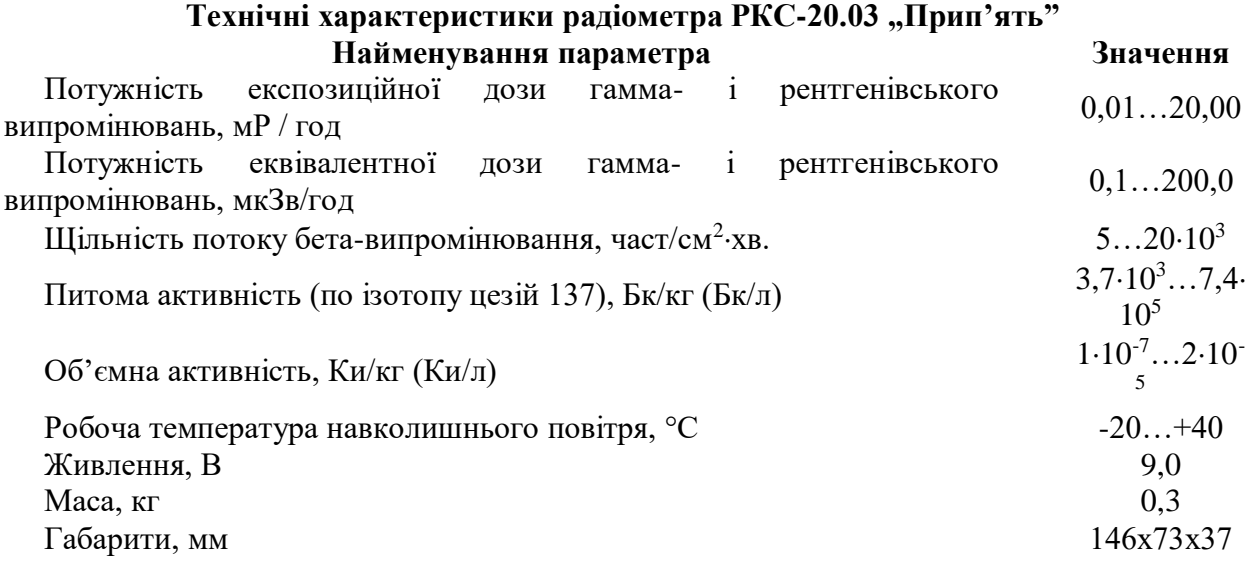

Розглянемо призначення органів управління дозиметра (на приладі назви вказані на російській мові). Перемикач "Живлення-Вкл" служить для під'єднання до джерела живлення – батарейки або електромережі. Гніздо живлення від електромережі міститься праворуч від перемикача. До нього підходить блок живлення від калькуляторів "Електроніка" (9 В). Поява цифр на табло індикатора свідчить про те, що напруга живлення перебуває у нормі. Під час натискання кнопки "Контроль живлення" на табло висвітлюється показник напруги у вольтах. Для проведення радіоекологічного контролю нормальною вважається напруга не менше як 7 вольт. На рис. 1 показано зовнішній вигляд та будову дозиметра «Прип'ять».

Розглянемо призначення органів управління дозиметра (на приладі назви вказані на російській мові). Перемикач "Живлення-Вкл" служить для під'єднання до джерела живлення – батарейки або електромережі. Гніздо живлення від електромережі міститься праворуч від перемикача. До нього підходить блок живлення від калькуляторів "Електроніка" (9 В). Поява цифр на табло індикатора свідчить про те, що напруга живлення перебуває у нормі. Під час натискання кнопки "Контроль живлення" на табло висвітлюється показник напруги у вольтах. Для проведення радіоекологічного контролю нормальною вважається напруга не менше як 7 вольт.

Перемикач "Режим β–γ" необхідний для перемикання виду вимірюваного бета- або гамма-випромінювання. Два інших перемикача, зліва і справа, призначені для вибору одиниць виміру радіації: правий "Н-Х"

змінює одиниці виміру потужності дози (Н – у мкЗв/год; *Х* – у мР/год); лівий " $\varphi$ –Ат" – одиниці виміру поверхневої (густини потоку) і питомої активності джерела бета-випромінювання (поверхневої *φ* – у см-2×хв-1 ; питомої *Аm* – у  $Ki/\kappa r^{-1}$ ).

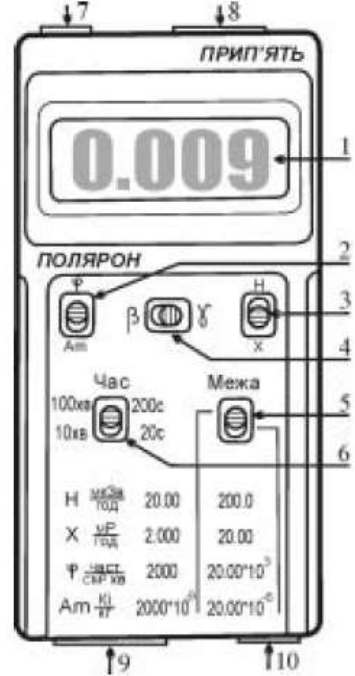

Рис. 1. Дозиметр бета -, гамма-випромінювання «Прип'ять»: 1 – цифровий індикатор; 2 – перемикач вибору одиниці виміру поверхневої чи питомої активності бета-випромінювання; 3 – перемикач вибору одиниці виміру потужності гамма-випромінювання; 4 – перемикач виду вимірюваного бета - чи гаммавипромінювання; 5 – перемикач піддіапазонів вимірювання; 6 – перемикач встановлення тривалості виміру показань; 7 – кнопка контролю напруги живлення; 8 – вмикач звукового сигналу; 9 – вмикач живлення; 10 – гніздо живлення від електромережі

Нижче розміщені два інших перемикача: зліва "Час" – для встановлення тривалості виміру показань дозиметра (20–200 с – при вимірюванні у діапазонах " $H$ ", " $X$ ", " $\varphi$ "; 10-100 хв – при вимірюванні у діапазоні "*Аm*"); справа "*Межа*" – для вибору піддіапазонів виміру (верхнє положення – чутливий піддіапазон; нижнє положення – піддіапазон, який характеризується чутливістю у 10 разів меншою).

#### **Вимірювання потужності дози гамма-випромінювання.**

Проміри необхідно проводити за наявності знімної сталевої кришки, розміщеної з тильного боку дозиметра. Перемикач "Режим β-γ" ставлять у положення "у", інший перемикач "H-X" виставляють в одне з двох положень залежно від одиниць, в яких необхідно вимірювати потужність дози: діапазони "*Н*" (від 0,1 до 200 мкЗв/год) чи "*Х*" (від 0,01 до 20 мР/год). Перемикач "Час" встановлюють у положення "20 *с*" і протягом вказаного проміжку часу знімають не менше як три показники гамма-випромінювання, після чого визначають середнє значення. В разі значної розбіжності знятих показань слід збільшити тривалість виміру у 10 разів, для чого перемикач "*Час*" переводять у положення "*200 с*" і повторюють проміри.

**Вимірювання густини потоку бета-випромінювання.**

Для оцінки густини потоку бета-випромінювання проміри проводять без знімної сталевої кришки. При цьому разом з бета-фоном датчики реєструють й гамма-фон. Для визначення рівня бета-випромінювання необхідно від виміряного показника без кришки відійняти значення, одержане в разі наявності цієї кришки, коли реєструється лише гамма-фон.

Під час вимірювання перемикач "Режим β-γ" встановлюють у положення "β", інший перемикач "φ–Am" ставлять у діапазон "φ". Густину потоку вимірюють у проміжку від 10 см<sup>-2</sup> $\times$ хв<sup>-1</sup> до 20·10<sup>3</sup> см<sup>-2</sup> $\times$ хв<sup>-1</sup>. Перемикач "*Час*" виставляють у положення "20 *с*" і проводять два окремих вимірювання. Перший промір за наявності знімної кришки для визначення гамма-фону, а другий без кришки з метою означення сумарного гамма- і бета-випромінювання. Проводять не менше як три таких вимірювань, а потім обчислюють середнє значення. В разі значної розбіжності вимірюваних результатів тривалість промірів збільшують до "*200 с*" і повторюють вимірювання.

#### **Контроль радіаційної чистоти довкілля.**

Ступінь радіоактивного забруднення природного середовища залежить від питомої радіоактивності його компонентів: гірських відкладів, ґрунту, зоо- і біомаси. Дозиметр "Прип'ять" використовується лише для попередньої оцінки рівня радіаційної чистоти довкілля. До комплекту радіометра входить кювета (спеціальний короб), пристосована під його розміри і параметри. Для визначення питомої радіоактивності проби, відібраної під час польових радіоекологічних досліджень, проводять вимірювання без знімної сталевої кришки. Окрім бета-випромінювання, датчики реєструють гамма-фон. Для оцінення радіаційної чистоти досліджуваної проби необхідно від сумарного значення відняти показник, одержаний за наявності кришки, коли реєструється винятково гамма-фон.

Під час вимірювання питомої радіоактивності відібраної проби гаммафон не повинен перевищувати 0,025 мР/год (0,25 мкЗв/год), тому проміри проводять у закритих лабораторних приміщеннях. Радіометр встановлюють на заповнену пробою (роздробленими відкладами, ґрунтом, біомасою тощо) кювету. Для запобігання забруднення радіонуклідами датчиків дозиметра проба повинна міститись на відстані 5 мм від краю кювети.

На початку радіоекологічного контролю перемикач "*Режим β-γ*" встановлюють у положення " $\beta$ ", а " $\varphi$ -*Am*" – у положення "Ат". Питома активність проби вимірюється у проміжку від  $1.10^{-7}$  до  $20^{-6}$  Кі/кг. Перемикач "*Час*" ставлять у позиції "10 *хв*" або "100 *хв*" залежно від необхідної точності контролю радіаційної чистоти довкілля. Проміри знімають двічі: зі знімною кришкою і без неї. Такі вимірювання проводять не менше як тричі, а потім обчислюють середнє значення.

#### **2. Хід роботи**

1. Ознайомитись з принципом роботи дозиметра "Прип'ять" та методикою запропонованих вимірювань.

2. Виміряти радіометром потужність дози, що утворено природною радіацією (природний фон). Дані вимірювання здійснити не менше трьох разів.

3. Обчислити процентне співвідношення між гранично допустимою потужністю дози (*Рдоп*) і виміряною (*Рвим*). Гранична допустима потужність експозиційної дози визначається величиною *Рдоп*=2,8 мP/год. Результати вимірювань і обчислень записати в таблицю 1.

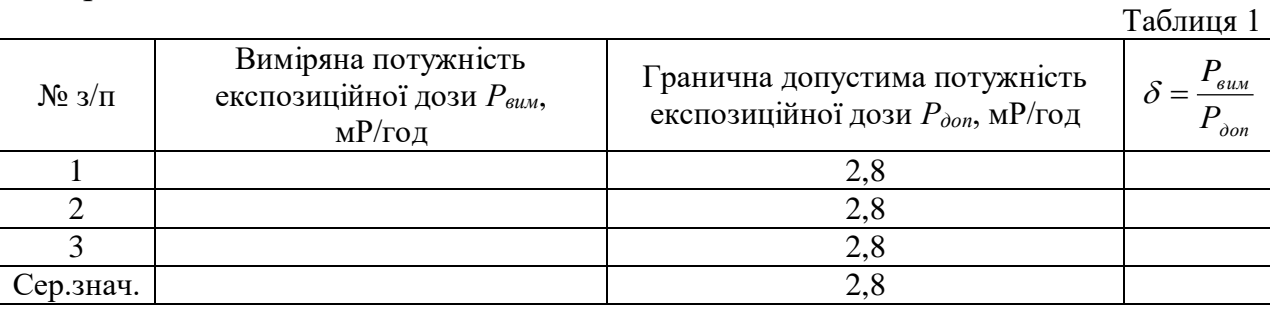

4. Виміряти сумарні потужності доз, що утворені бета-гамма-активним препаратом (за вказівкою викладача) на відстанях 5, 10, 15, 20, 25, 30, 35, 40 см. Дані вимірювання здійснити не менше трьох разів.

5. Виміряти потужність доз, що утворені гамма випромінюванням того ж препарату на тих же відстанях. Дані вимірювання здійснити не менше трьох разів.

6. Обчислити потужність доз, що утворені за рахунок бетавипромінювання того ж препарату на тих же відстанях. Дані вимірювання здійснити не менше трьох разів. Результати вимірювань і обчислень записати в таблицю 2.

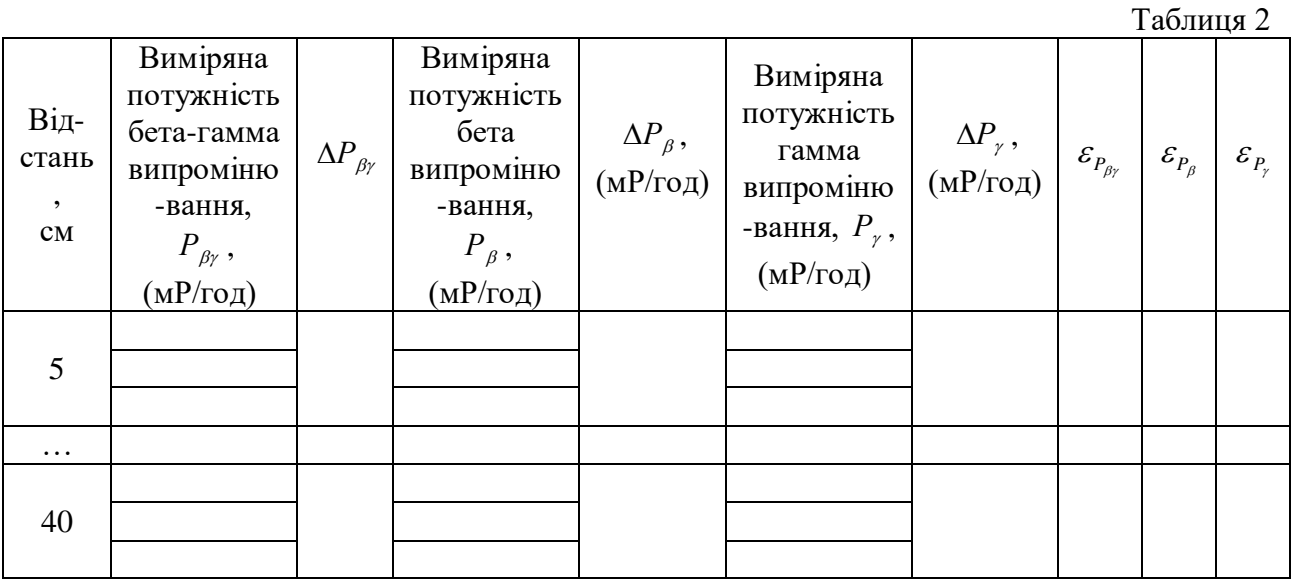

7. В одній системі координат і в тому ж масштабі за експериментальними даними побудувати графік залежності потужності гамма- та бета-випромінювання від відстані.

- 8. Оцінити похибки вимірювань.
- 9. Зробити відповідні висновки.

#### **3. Методичні вказівки**

Похибки вимірювань необхідно шукати за правилами знаходження похибок при прямих вимірюваннях.

Для цього спочатку необхідно визначити середнє арифметичне значення вимірюваних величин < x > (виміряних потужностей експозиційної дози *Pâèì* , бета-гамма випромінювання, бета випромінювання, гамма випромінювання):

$$
\langle P \rangle = \frac{P_1 + P_2 + \dots + P_N}{N} \,. \tag{4}
$$

Розрахунки за формулою (4) для виміряних значень представлених у таблиці 2, необхідно робити окремо для кожної заданої відстані (5, 10 см і т.д.).

Випадкову похибку вимірювань  $\Delta x_{\hat{a}\hat{e}i}$  необхідно шукати за формулою:

$$
\Delta P_{\hat{a}\hat{e}i} = t_{S} \sqrt{\left(\frac{1}{N(N-1)}\sum_{i=1}^{N} (P_{i} - \langle P \rangle)^{2}\right)},
$$

де  $N$  – кількість вимірювань,  $t_s$  – коефіцієнт Стьюдента, значення якого необхідно взяти з таблиці 1 додатку.

Абсолютну похибку визначити за формулою:

$$
\Delta P = \sqrt{\Delta P_{\hat{a}\hat{e}i}^2 + \Delta P_{i\partial}^2},
$$

де  $\Delta P_{i\partial}$  – інструментальна похибка, яка дорівнює ціні поділки приладу. Остаточний результат для кожної відстані записати у вигляді:

$$
P =  \pm \Delta P.
$$

Визначити відносні похибки вимірювань:

$$
\varepsilon_{P_{\beta\gamma}} = \frac{\Delta P_{\beta\gamma}}{P_{\beta\gamma}} \cdot 100\% \; ; \qquad \varepsilon_{P_{\beta}} = \frac{\Delta P_{\beta}}{P_{\beta}} \cdot 100\% \; ; \qquad \varepsilon_{P_{\gamma}} = \frac{\Delta P_{\gamma}}{P_{\gamma}} \cdot 100\% \; .
$$

#### **4. Контрольні запитання**

1. Що таке альфа-випромінювання, бета-випромінювання, гамавипромінювання?

2. Чому альфа-радіоактивні речовини є безпечними, якщо вони використовуються, як джерела зовнішнього опромінення?

3. Дайте означення поглинутої дози випромінювання.

- 4. Дайте означення експозиційної дози випромінювання?
- 5. Дайте означення еквівлентної дози випромінювання?
- 6. Які засоби захисту від  $\alpha$ -,  $\beta$ -,  $\gamma$  випромінювання?

# **ДОДАТКИ**

# **Таблиця 1**

**Коефіцієнти Стьюдента** *t,n*

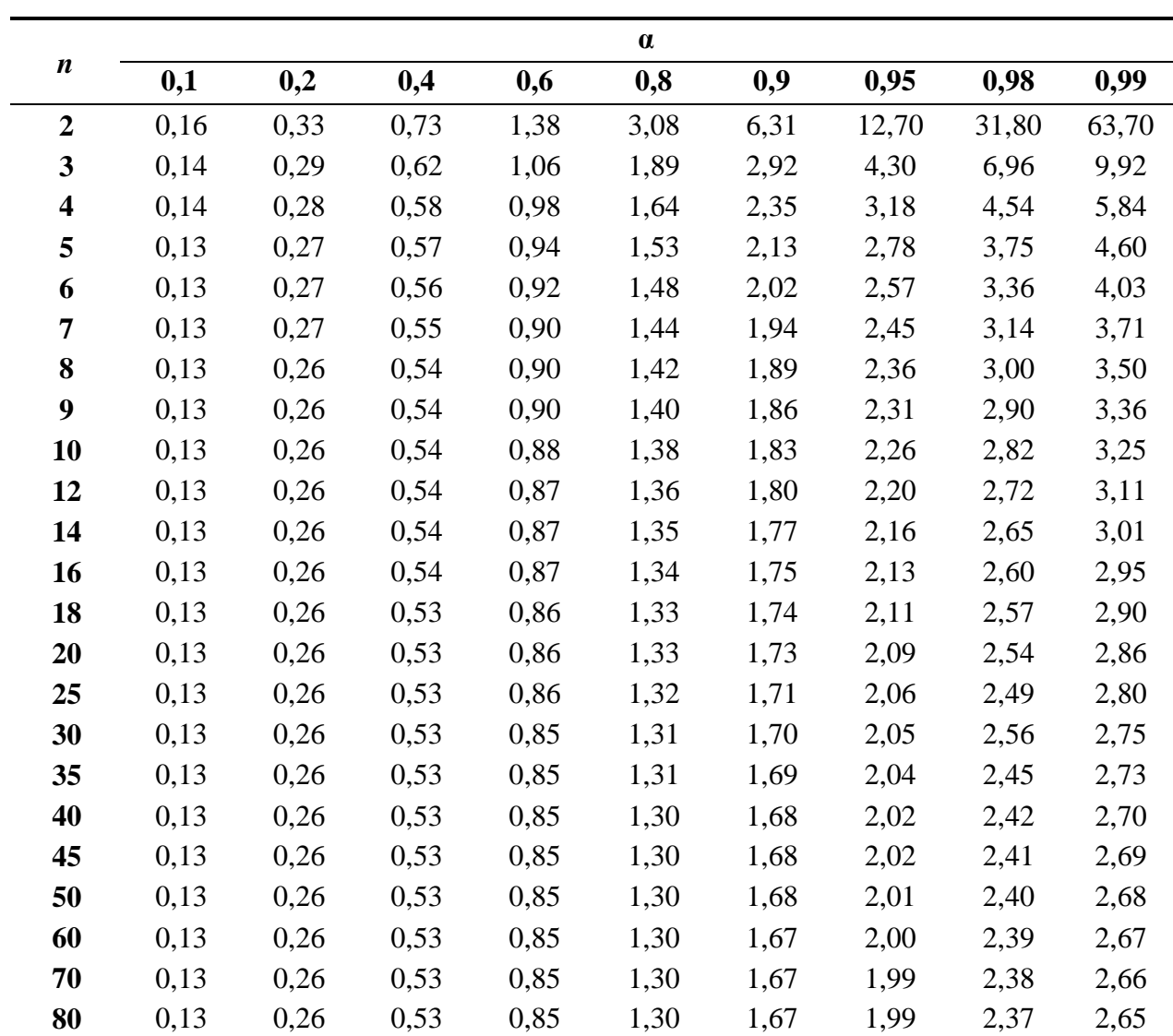

# **Таблиця 2**

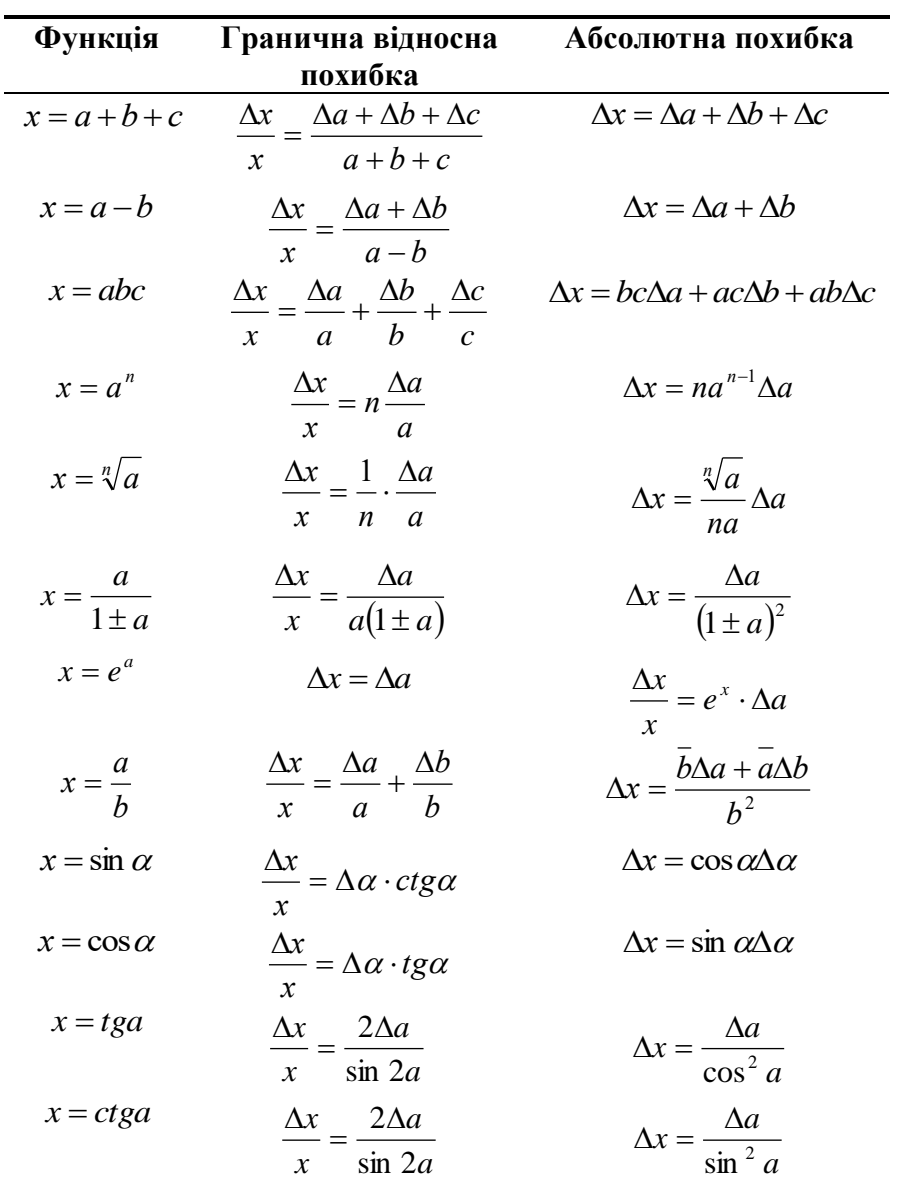

# **Формули для знаходження абсолютної та відносної похибок при непрямих вимірюваннях**

#### **ЛІТЕРАТУРА**

1. Агапон Б.Т., Аксютин Г.В., Островерхов П.И. Лабораторный практикум по физике. М. : Высшая шк., 1982. 335 с.

2. Азнаурян І.О. Фізика та фізичні методи дослідження. : навч. посіб. К. : КНУБА, 2007. 240 с.

3. Барановський В.М., Бережний П.В., Горбачук І.Т., Дущенко В.П., Шут М.І. Загальна фізика: Лабораторний практикум : навч. посіб. для студ. пед. ін-тів / За заг. ред. І.Т. Горбачука. К. : Вища шк., 1992. 509 с.

4. Бушок Г.Ф. Курс фізики. Кн. 1. Фізичні основи механіки. Молекулярна фізика і термодинаміка / Г.Ф. Бушок, Є.Ф. Венгер. К. : Вища шк., 2002. 375 с.

5. Бушок Г.Ф. Курс фізики. Кн. 2. Електрика і магнетизм / Г.Ф. Бушок, Є.Ф. Венгер. К. : Вища шк., 2003. 278 с.

6. Дубровский И.М., Егоров Б.В., Рябошапка К.П. Справочник по физике. К. : Наук. думка, 1986. 558 с.

7. Загальна фізика. Лабораторний практикум / І.Т. Горбачука. К. : Вища шк., 1992. 509 с.

8. Карякин Н.И. и др. Краткий справочник по физике. М. : Высшая шк., 1969. 600 с.

9. Клапченко В.І., Потапенко Г.Д., Тарасович В.І. і ін. Фізика. Лабораторний практикум : навч. посіб. За заг. ред. В.І. Клапченка. К. : КНУБА, 2002. 236 с.

10. Куліш В.В., Соловйов А.М., Кузнєцова О.Я., Кулішенко В.М. Фізика. : навч. посіб. К. : Вища шк., 2000. 350 с.

11. Курс фізики / За редакцією І.Є. Лопатинського. Львів : Бескид Біт, 2002. 376 с.

12. Лабораторный практикум по физике / К.А. Барсукова и Ю.И. Уханова. М. : Высшая шк., 1988. 351 с.

13. Лавренчик В.Н. Постановка физического експеримента и статистическая обработка его результатов. М. : Энергоатомиздат, 1986. 272 с.

14. Новицкий П.В., Зограф И.Л. Оценка погрешностей результатов измерений. Ленинград, 1991. 304 с.

15. Фізика : конспект лекцій / Укладач О.В. Лисенко. Суми : Вид-во СумДУ, 2010. Ч.2. 242 с.

16. Фізичний практикум / Дущенко В.П. К. : Вища шк., 1984. 256 с.

Навчально-методичне видання

**Кевшин** Андрій Григорович **Федосов** Сергій Анатолійович **Галян** Володимир Володимирович

# **Фізика**

*Методичні рекомендації до лабораторних робіт*

Друкується в авторській редакції